#### **SARS-CoV-2 Nsp13 5' RNA Site**

pdb ID 5RMM fragment growing approach

fragment-based combinatorial (SNAr) library and virtual screening

confirm by ligand-observed 19F NMR

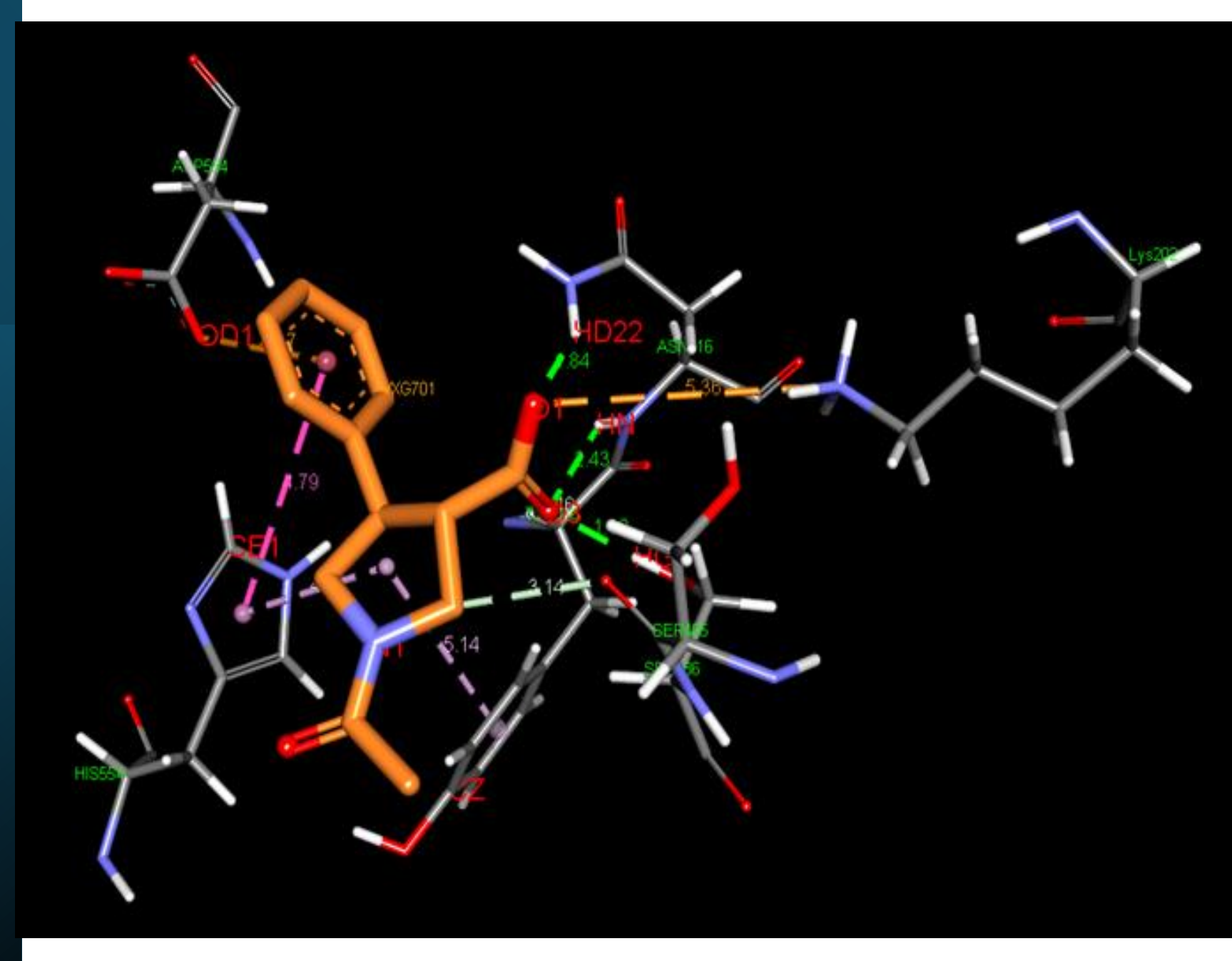

#### **1. PDB 5RMM Missing Residues Added in ModLoop / PyMol**

• Used the original protein crystal structure of the positive control compound (PDB ID 5RMM) for the virtual screen, having filled in the missing residues/loops using modelling software.

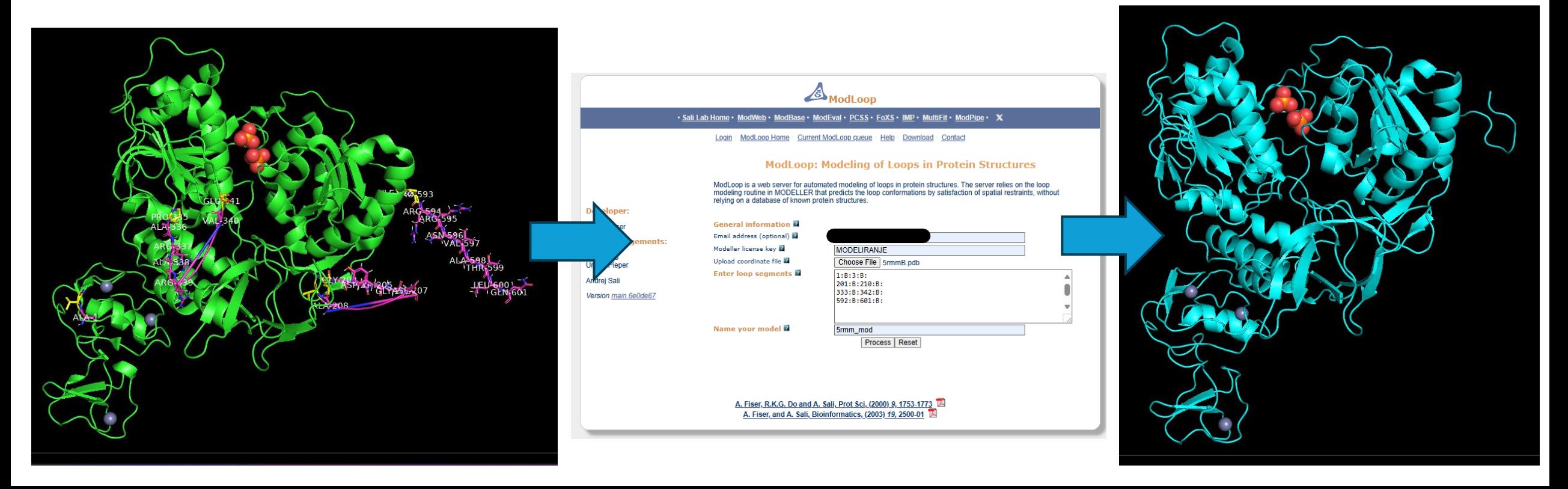

#### **2. Generate SNAr Combinatorial Library in DataWarrior:**

#### Enamine\_Aryl\_halides\_SN\_**10882cmps**\_20240305

- Created an amine vector-based combinatorial library based on the fluorinated analogue of pdb ID 5RMM and the SNAr building block library (10'882 compounds) from Enamine using DataWarrior.
- 9048 novel compounds remained after applying Lipinski filters.

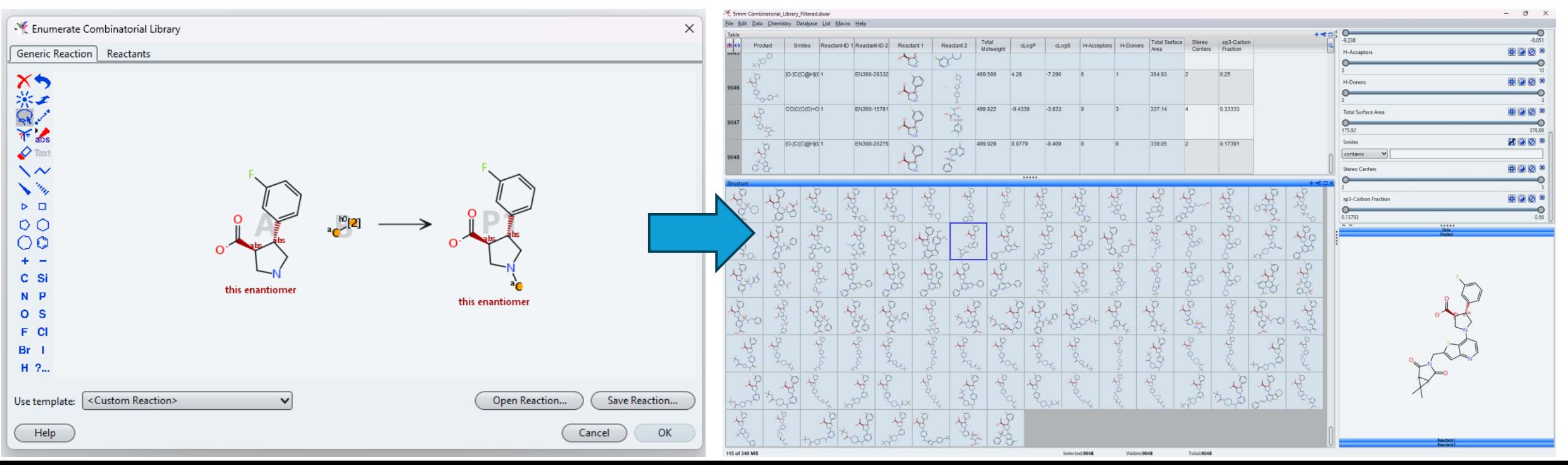

#### **3. Using Gypsum-DL for preparing small-molecule libraries for structure-based virtual screening**

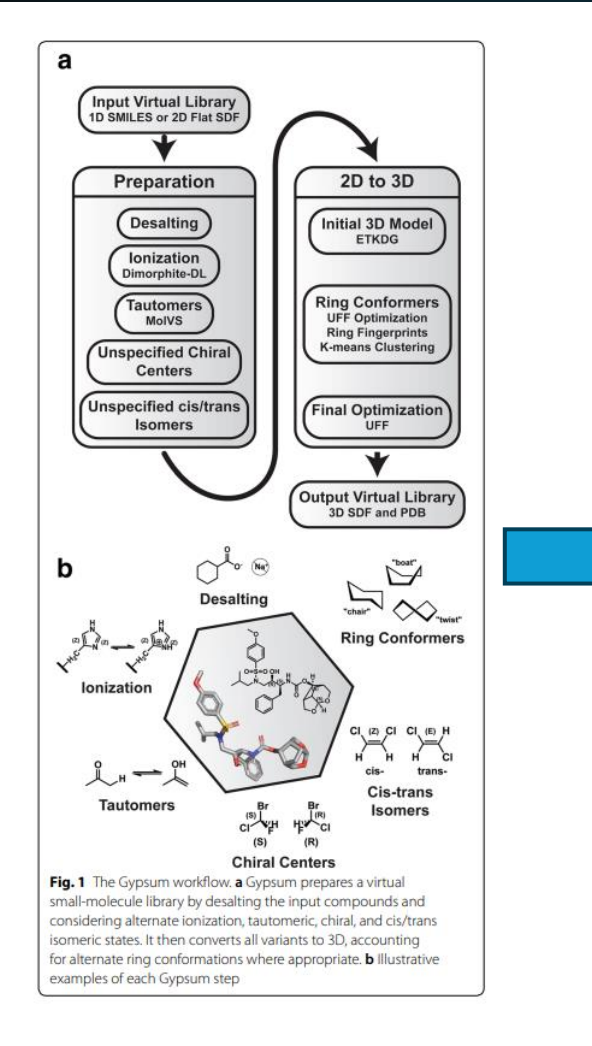

#### tom@DESKTOP-LG9R7AE: /mi

[0-]C([C@H](CN(C1)c2c(C=O)ccc(Br)c2)[C@@H]1c1cc(F)ccc1)=O [0-]C([C@H](CN(C1)c2cc(F)c(C=O)cc2)[C@@H]1c1cc(F)ccc1)=0 [0-]C([C@H](CN(C1)c(cc2)cc(C=0)c2F)[C@@H]1c1cc(F)ccc1)=0 [0-]C([C@H](CN(C1)c2cc(I)c(C=0)cc2)[C@@H]1c1cc(F)ccc1)=0 [0-]C([C@H](CN(C1)c2cc(I)c(C=O)cc2)[C@@H]1c1cc(F)ccc1)=0 [0-]C([C@H](CN(C1)c(cc2)cc(C=O)c2I)[C@@H]1c1cc(F)ccc1)=O [0-]C([C@H](CN(C1)c(cc2)cc(C=0)c2I)[C@@H]1c1cc(F)ccc1)=0 [0-]C([C@H](CN(C1)c2cc(Br)c(C=0)cc2)[C@@H]1c1cc(F)ccc1)=0 [0-]C([C@H](CN(C1)c2cc(Br)c(C=0)cc2)[C@@H]1c1cc(F)ccc1)=0 [0-]C([C@H](CN(C1)c(cc2)cc(C=O)c2Br)[C@@H]1c1cc(F)ccc1)=O [0-]C([C@H](CN(C1)c(cc2)cc(C=0)c2Br)[C@@H]1c1cc(F)ccc1)=0 [0-]C([C@H](CN(C1)c2cccc(F)c2C=0)[C@@H]1c1cc(F)ccc1)=0 [0-]C([C@H](CN(C1)c2cccc(I)c2C=0)[C@@H]1c1cc(F)ccc1)=0 [0-]C([C@H](CN(C1)c2cccc(Br)c2C=0)[C@@H]1c1cc(F)ccc1)=0 [0-]C([C@H](CN(C1)c2cccc(Br)c2C=0)[C@@H]1c1cc(F)ccc1)=0 Cc1cc(N(C[C@H]2C([0-])=0)C[C@H]2c2cccc(F)c2)c(C=0)cc1 Cc1cc(N(C[C@H]2C([O-])=0)C[C@H]2c2cccc(F)c2)c(C=0)cc1 Cc(cc1)cc(C=O)c1N(C[C@H]1C([O-])=O)C[C@H]1c1cccc(F)c1 Cc(cc1)cc(C=O)c1N(C[C@H]1C([O-])=O)C[C@H]1c1cccc(F)c1 Cclc(C=0)ccc(N(C[C@H]2C([0-])=0)C[C@H]2c2cccc(F)c2)c1 Cc1c(C=0)ccc(N(C[C@H]2C([0-])=0)C[C@H]2c2cccc(F)c2)c1 Cc(cc(C=0)cc1)c1N(C[C@H]1C([0-])=0)C[C@H]1c1cccc(F)c1 Cc(cc(C=0)cc1)c1N(C[C@H]1C([0-])=0)C[C@H]1c1cccc(F)c1 Cc1cccc(N(C[C@H]2C([O-])=O)C[C@H]2c2cccc(F)c2)c1C=O Cc1cccc(N(C[C@H]2C([O-])=O)C[C@H]2c2cccc(F)c2)c1C=O Cc1cccc(C=0)c1N(C[C@H]1C([0-])=0)C[C@H]1c1cccc(F)c1 Cc1cccc(C=0)c1N(C[C@H]1C([O-])=0)C[C@H]1c1cccc(F)c1 Nc1nc(CF)nc(N(C[C@H]2C([0-])=0)C[C@H]2c2cccc(F)c2)n1 Nc1cc(N(C[C@H]2C([O-])=0)C[C@H]2c2cccc(F)c2)nc(C#N)n1 Nc1nc(C#N)cc(N(C[C@H]2C([O-])=0)C[C@H]2c2cccc(F)c2)n1 CCc1nc(N(C[C@H]2C([O-])=0)C[C@H]2c2cccc(F)c2)nc(N)n1

Making PDB output files

Start time at: 2024-04-10 13:41:09.730832 End time at: 2024-04-10 14:58:50.428800 Total time at: 1:17:40.697968 Finished Gypsum-DL (gypsum\_dl\_env) tom@DESKTOP-LG9R7AE:/mnt/d/gypsum\_dl-1.2.1\$ Gypsum allows a tunable number of enantiomers, E/Z regioisomers, tautomers, epimerizable centers, and ring conformations and accounts for pH and salts.

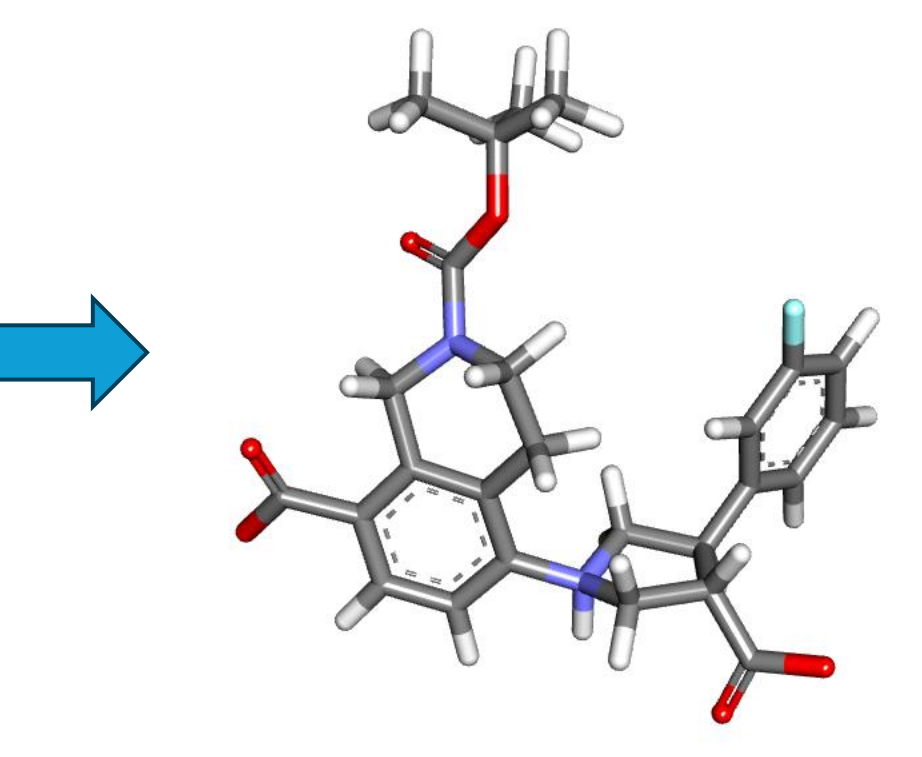

Limited Gypsum to 1 model selected per molecule for the initial virtual screen (9000+ compounds).

#### *Ropp et al. J Cheminform (2019) 11:34* https://doi.org/10.1186/s13321-019-0358-3

#### **4. Virtual screen with AutoDock Vina v1.2.3 in Batch Mode (WSL)**

• Created a custom Perl script for running Vina in serial batch mode

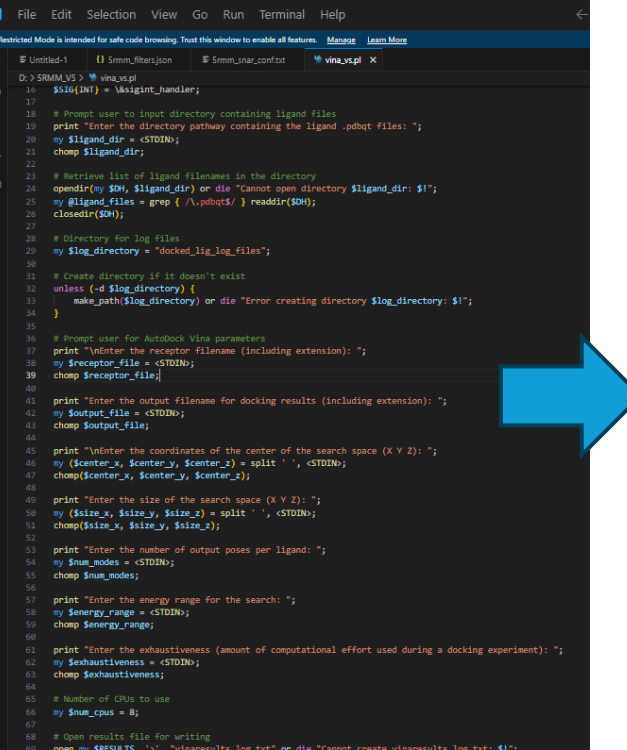

mode in WSL (~48 h).

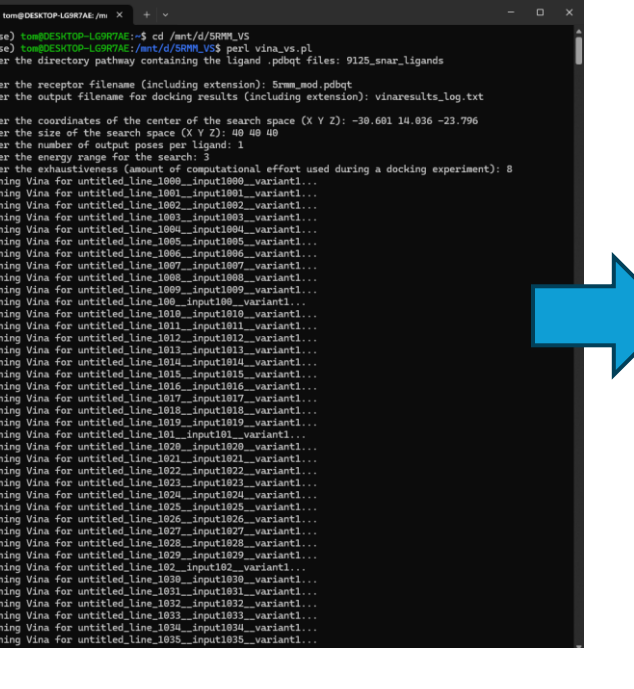

(WSL). (WSL). • Vina running in serial batch • 9048 docking poses generated (1 top-scoring pose per ligand).

#### AutoDock Vina v1.2.3 # If you used AutoDock Vina in your work, please cite: # J. Eberhardt, D. Santos-Martins, A. F. Tillack, and S. Forli # # AutoDock Vina 1.2.0: New Docking Methods, Expanded Force # Field, and Python Bindings, J. Chem. Inf. Model. (2021) # DOI 10.1021/acs.jcim.1c00203 # 0. Trott, A. J. Olson, # AutoDock Vina: improving the speed and accuracy of docking # with a new scoring function, efficient optimization and # multithreading, J. Comp. Chem. (2010) # DOI 10.1002/jcc.21334 # Please see https://github.com/ccsb-scripps/AutoDock-Vina for # more information. pring function : vina gid receptor: 5rmm mod.pdbqt .<br>igand: 9125\_snar\_ligands/untitled\_line\_1879\_\_input1879\_\_variant1.pdbqt Grid center: X -30.601 Y 14.036 Z -23.796 Grid size : X 40 Y 40 Z 40 Grid  $space: 0.375$ Exhaustiveness: 8  $CPU: 8$ Verbosity: 1 WARNING: Search space volume is greater than 27000 Angstrom^3 (See FAQ) Computing Vina grid ... done. Performing docking (random seed: -1597215380) ... 10 20 30 40 50 60 70 80 90 100% mode | affinity | dist from best mode  $(kcal/mol)$  | rmsd 1.b. | rmsd u.b.  $-7.4$  $\theta$

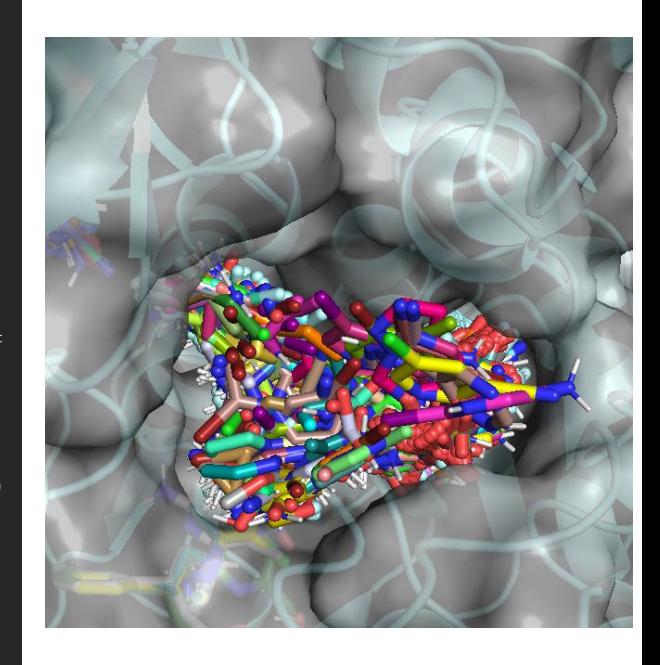

**AutoDock Vina 1.2.0: New Docking Methods, Expanded Force Field, and Python Bindings**

. Chem. Inf. Model. 2021, 61, 8, 3891–3898

# **5. Pose Filtration using LigGrep**

• Identified key residue/ligand interactions in crystal structures of PDB 5rmm + analogue (unpublished).

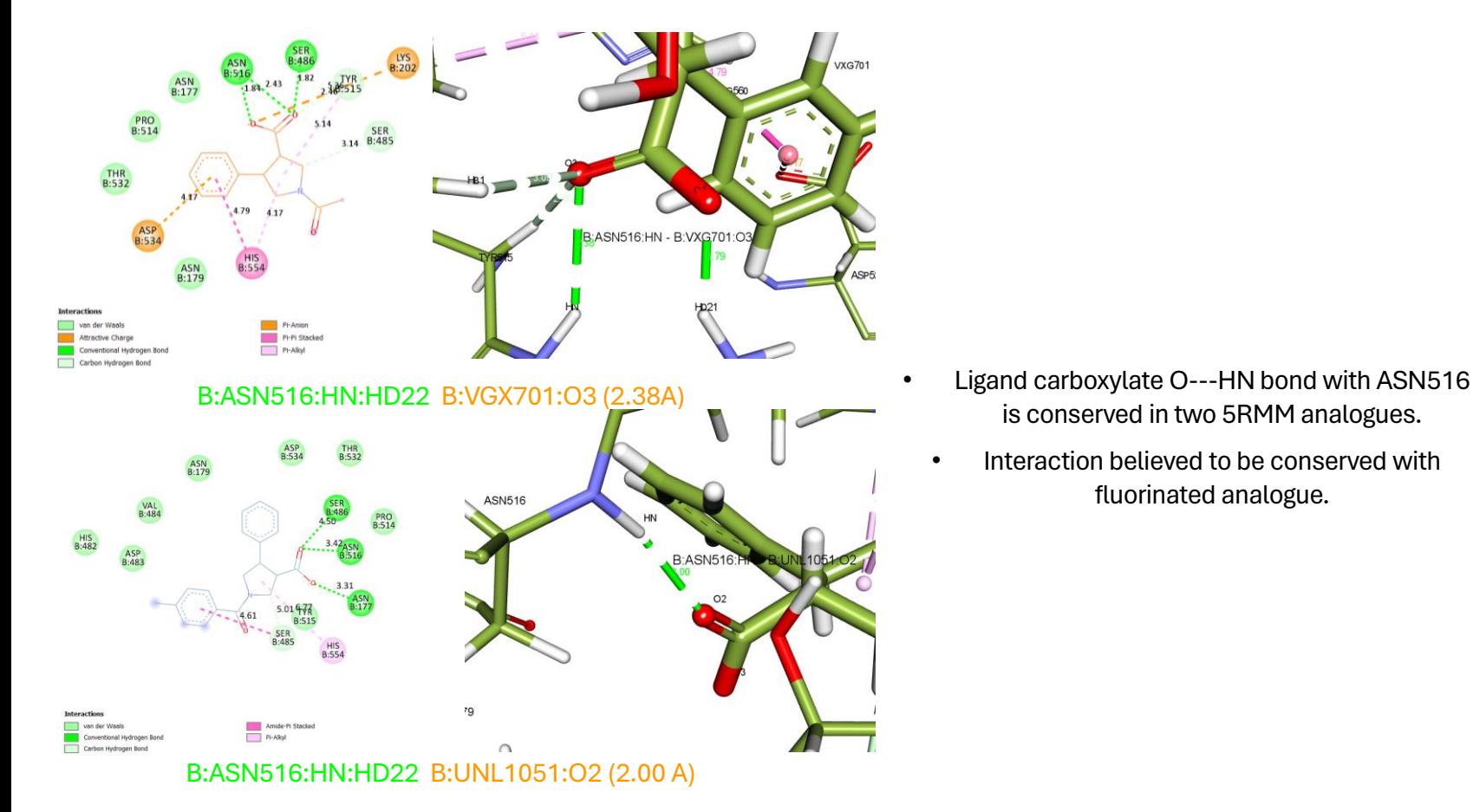

• Created .JSON filter file specifying only poses where ligand 'O' atom is with 3.0 Angstroms of 'HD22'.

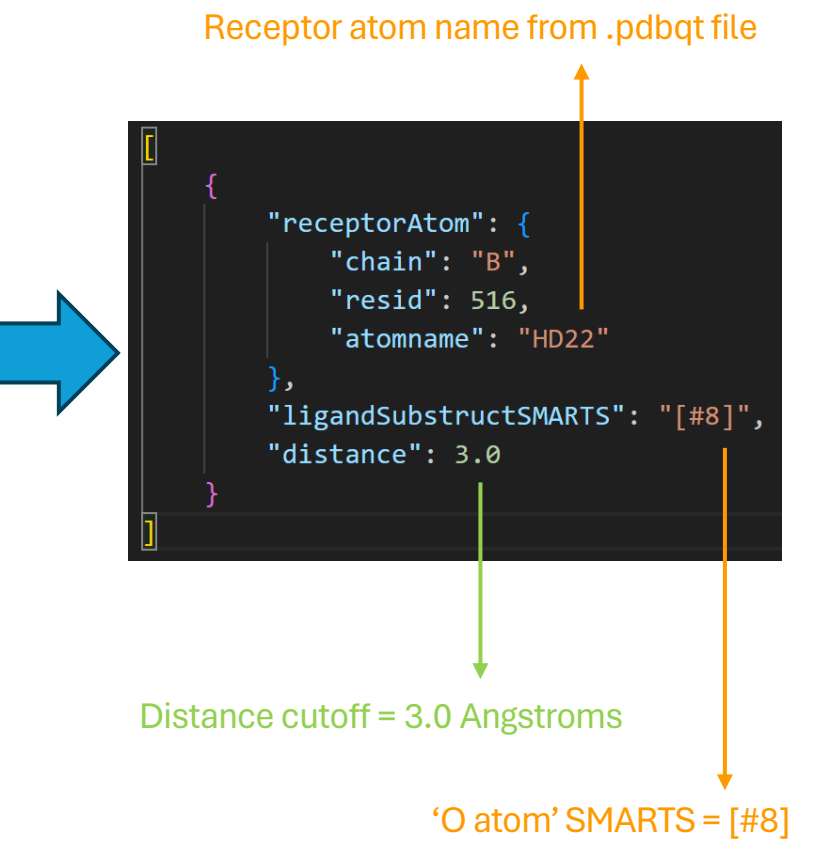

# **5i. Pose Filtration using LigGrep**

• Run a positive control first to check that crystal pose (pdb ID 5rmm) satisfies the .json filters:

Ligand = VGX.pdbqt

```
Receptor = 5rmm_mod.pdbqt
```
Result: *Molecule VGX.pdbqt (pose 1) passes all filters.*

```
(Project_env) (base) tom@DESKTOP-LG9R7AE:/mnt/d/liggrep_project/project_env_1/liggrep$ python3 liggrep.p
y /mnt/d/5RMM_VS/5rmm_mod.pdbqt /mnt/d/5RMM_VS/docked_ligands/*.pdbqt /mnt/d/liggrep_project/5rmmJS0
N.json -m NONE --num_processors 1 --job_manager multiprocessing --verbose
PARAMETERS:
    "receptor": "/mnt/d/5RMM_VS/5rmm_mod.pdbqt",
    "ligands": "/mnt/d/5RMM_VS/docked_ligands/VGX.pdbqt",
    "filters": "/mnt/d/liggrep_project/5rmmJSON.json",
    "mode": "NONE",
    "babel_exec": null,
    "file": "output.txt",
    "verbose": true,
    "num_processors": 1,
    "job_manager": "multiprocessing",
    "test": false,
    "internal_test": false
MESSAGE: Molecule VGX.pdbqt (pose 1) passes all filters.
```
Output saved to "output.txt"

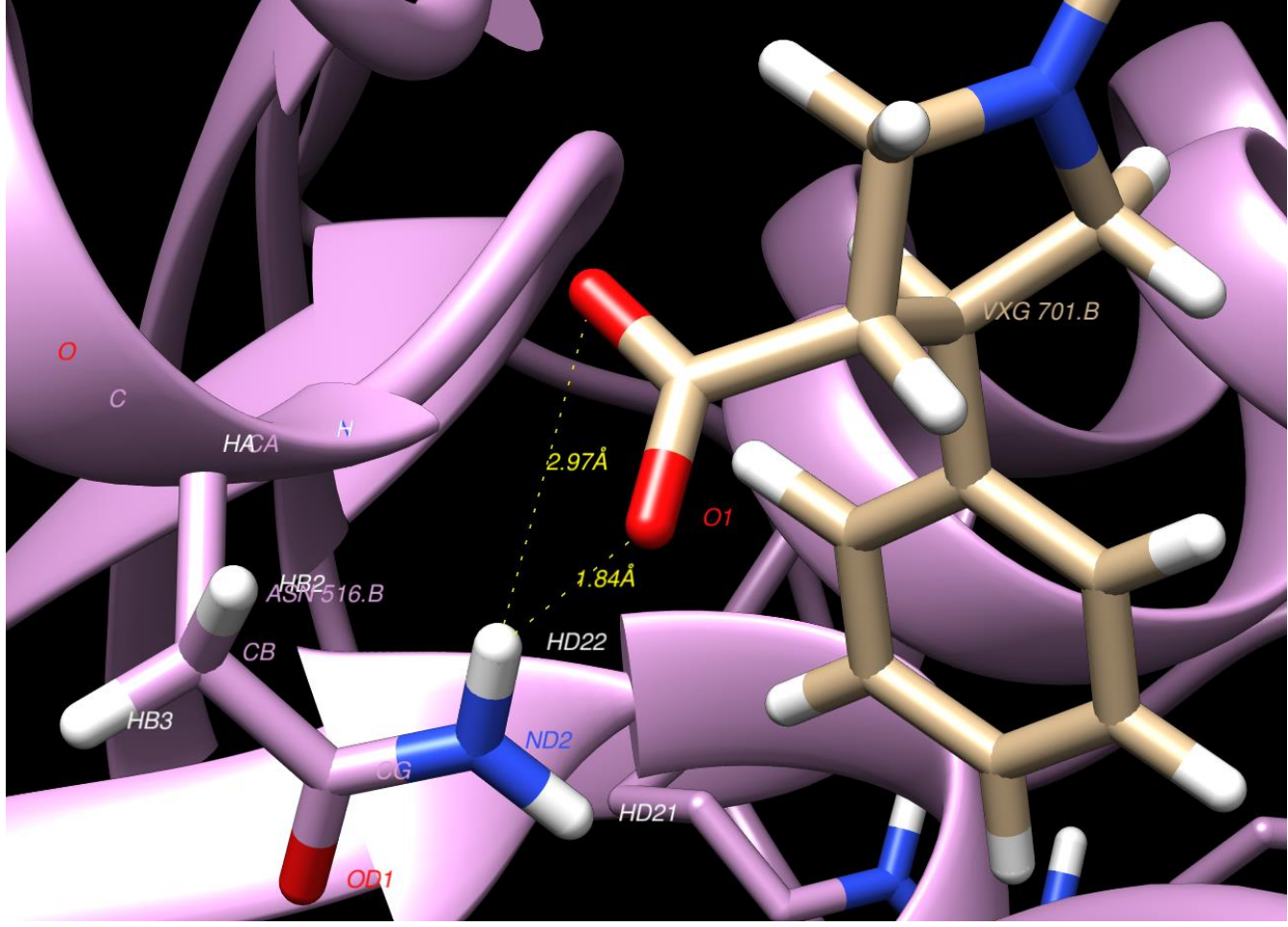

Ha et al. J Cheminform (2020) 12:69 https://doi.org/10.1186/s13321-020-00471-2

# **5ii. Pose Filtration using LigGrep**

• **Then run a negative control to confirm filters work (e.g. good scoring ligand with wrong pose):**

Ligand = untitled\_line\_9126\_\_input9126\_\_variant1\_minvina\_-9.843kcal\_mol.pdbqt

Receptor = 5rmm\_mod.pdbqt

Result = *WARNING: Molecule "untitled\_line\_9126\_\_input9126\_\_variant1.pdbqt" (pose 1) has substructure "[#8]" more than 3.0 Å from the filter query point.* 

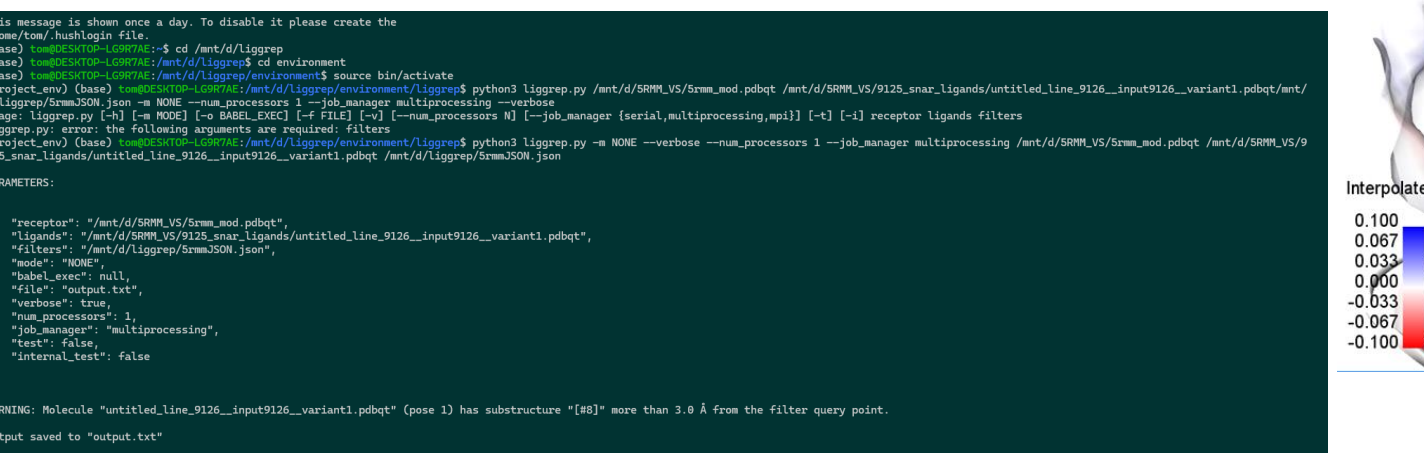

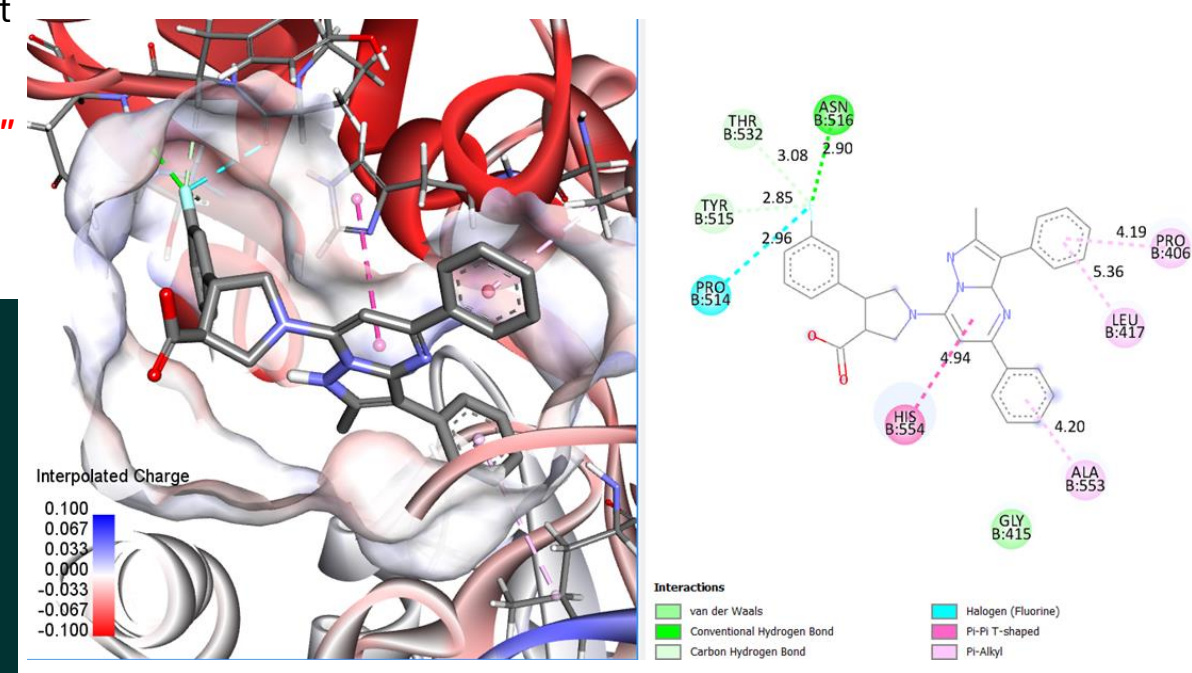

#### **5iii. Pose Filtration using LigGrep**

• 19 compounds fit criteria of satisfying .json filters with reasonable docking poses at the 5' RNA site of Nsp13.

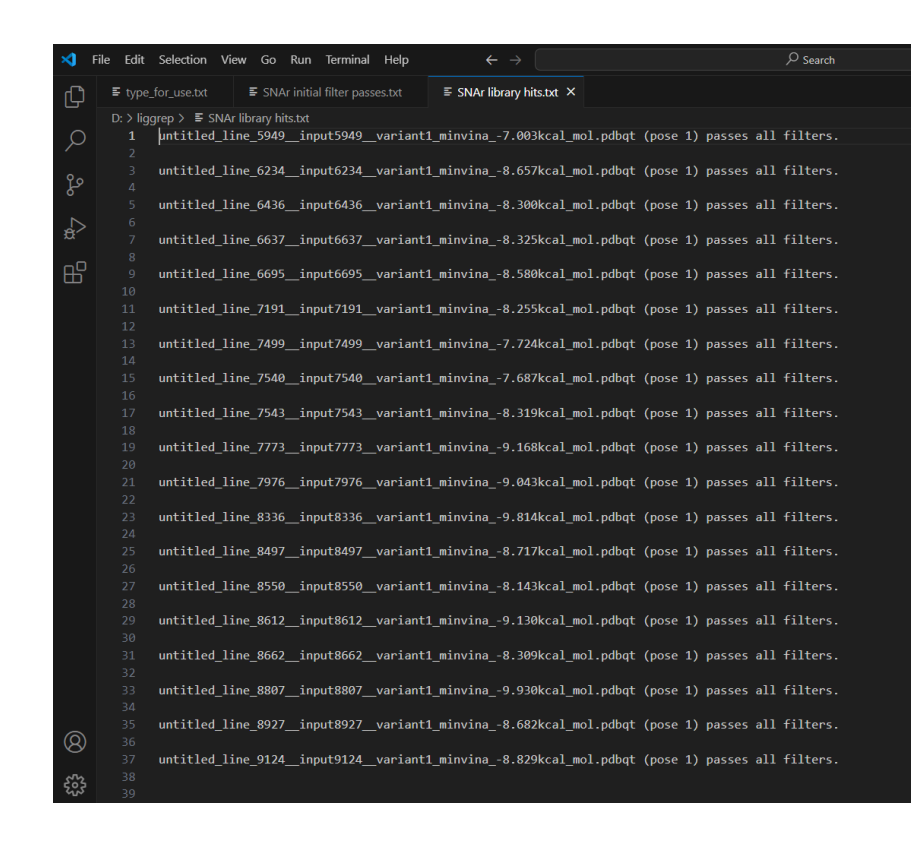

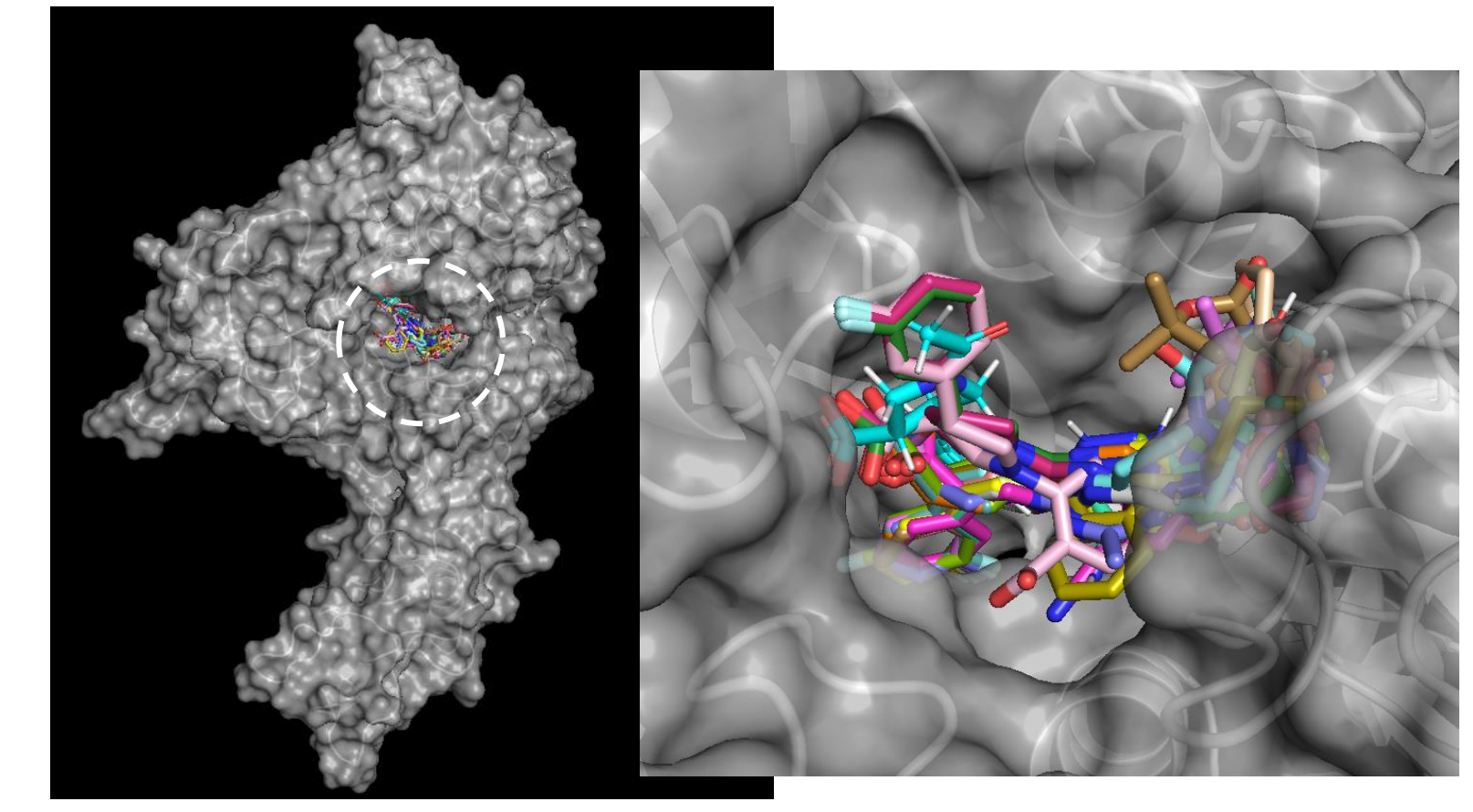

• Second round of virtual screening of round #1 compounds using a more computationally expensive run (exhaustiveness = 32 vs 8 in run #1).

> (base) tom@DESKTOP-LG9R7AE:~\$ cd /mnt/d/5RMM\_VS (base) tom@DESKTOP-LG9R7AE:/mnt/d/5RMM\_VS\$ perl vina\_vs.pl Enter the directory pathway containing the ligand .pdbqt files: vs\_round\_1\_ligands Enter the receptor filename (including extension): 5rmm\_mod.pdbqt Enter the output filename for docking results (including extension): round2vs\_output.txt Enter the coordinates of the center of the search space  $(X Y Z)$ : -30.601 14.036 -23.796 Enter the size of the search space  $(X Y Z)$ : 40 40 40 Enter the number of output poses per ligand: 10 Enter the energy range for the search: 3 Enter the exhaustiveness (amount of computational effort used during a docking experiment): 32 Running Vina for untitled\_line\_5949\_\_input5949\_\_variant1... Running Vina for untitled\_line\_6234\_\_input6234\_\_variant1... Running Vina for untitled\_line\_6436\_\_input6436\_\_variant1... Running Vina for untitled\_line\_6637\_\_input6637\_\_variant1... Running Vina for untitled\_line\_6695\_\_input6695\_\_variant1...

2.73

റ്

ARG<br>B:409

2.51

 $2.540$ 

 $HIS$ <br>B:554

 $5.46$ <br>2.74

**PRO**<br>B:408

Pi-Cation

Pi-Alkyl

Pi-Donor Hydrogen Bond

3.68

ASP<br>B:534

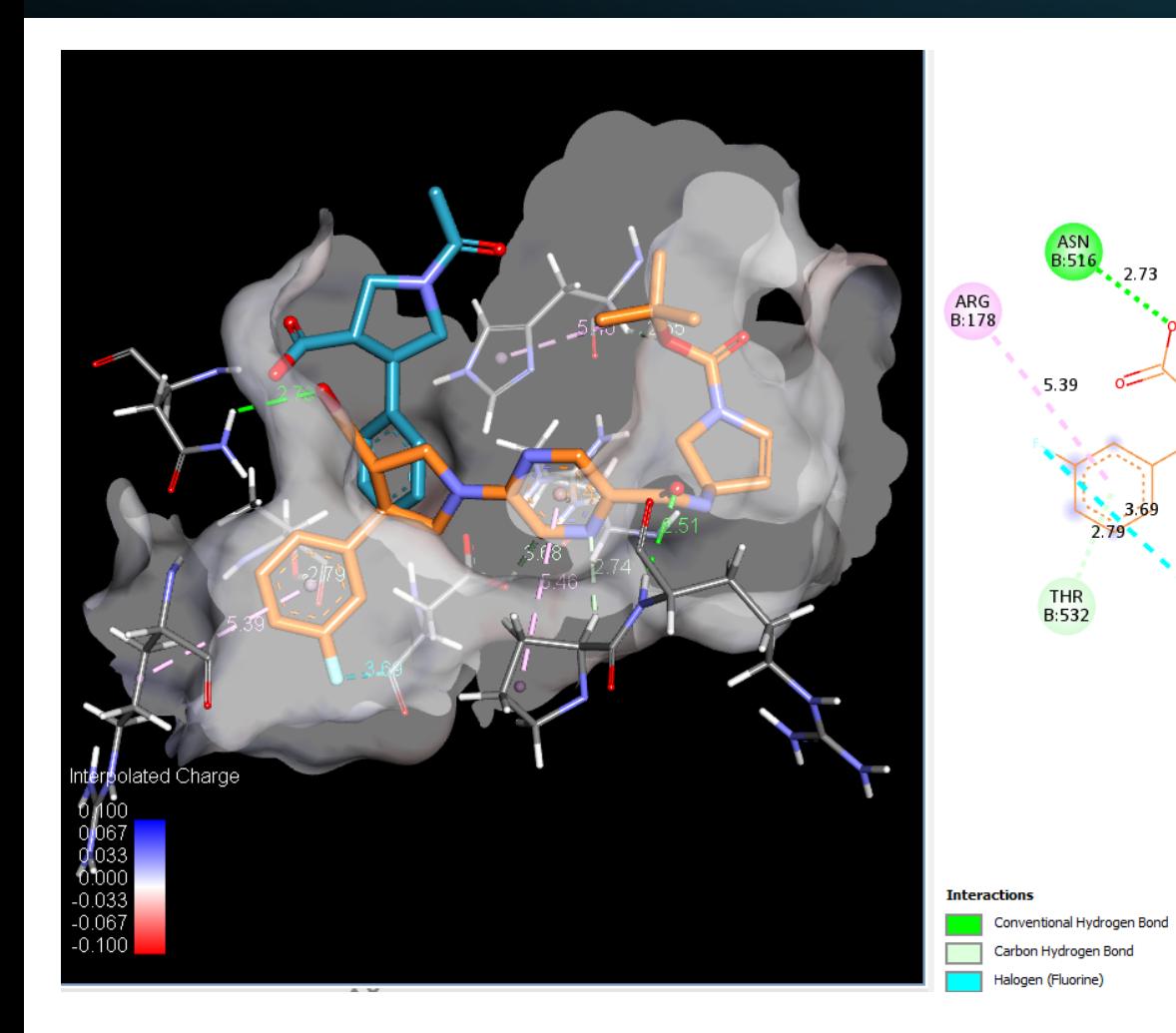

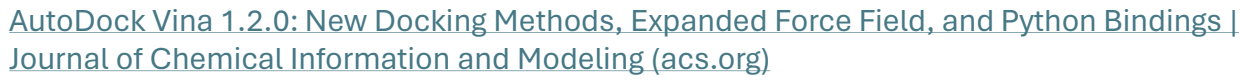

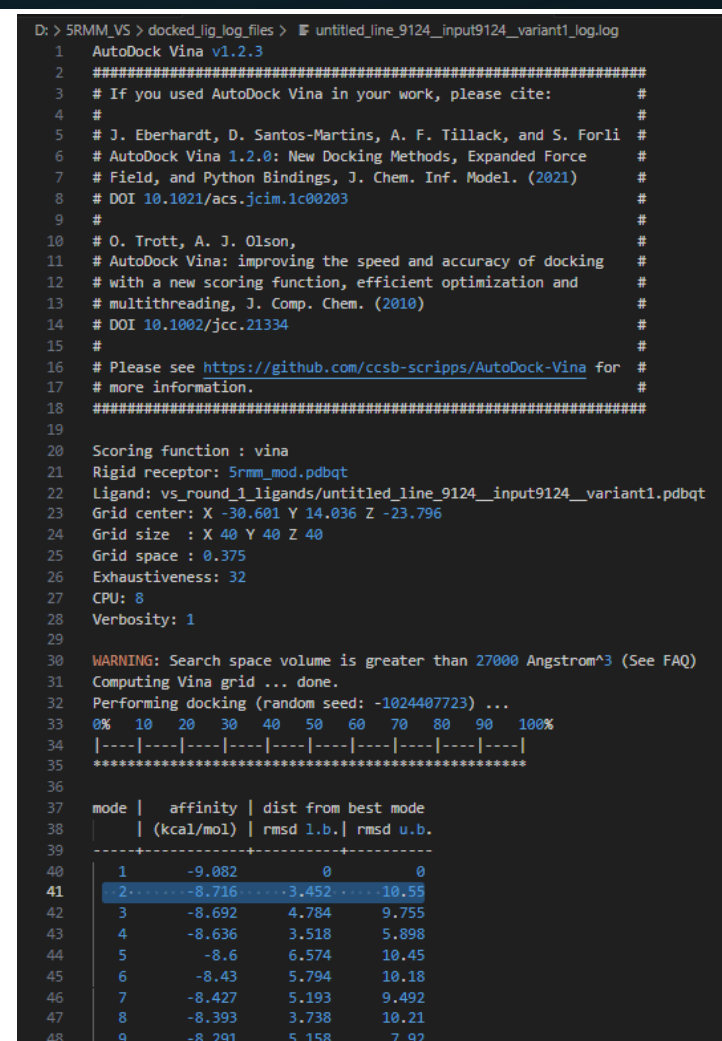

 $-8.274$ 

6.689

11.12

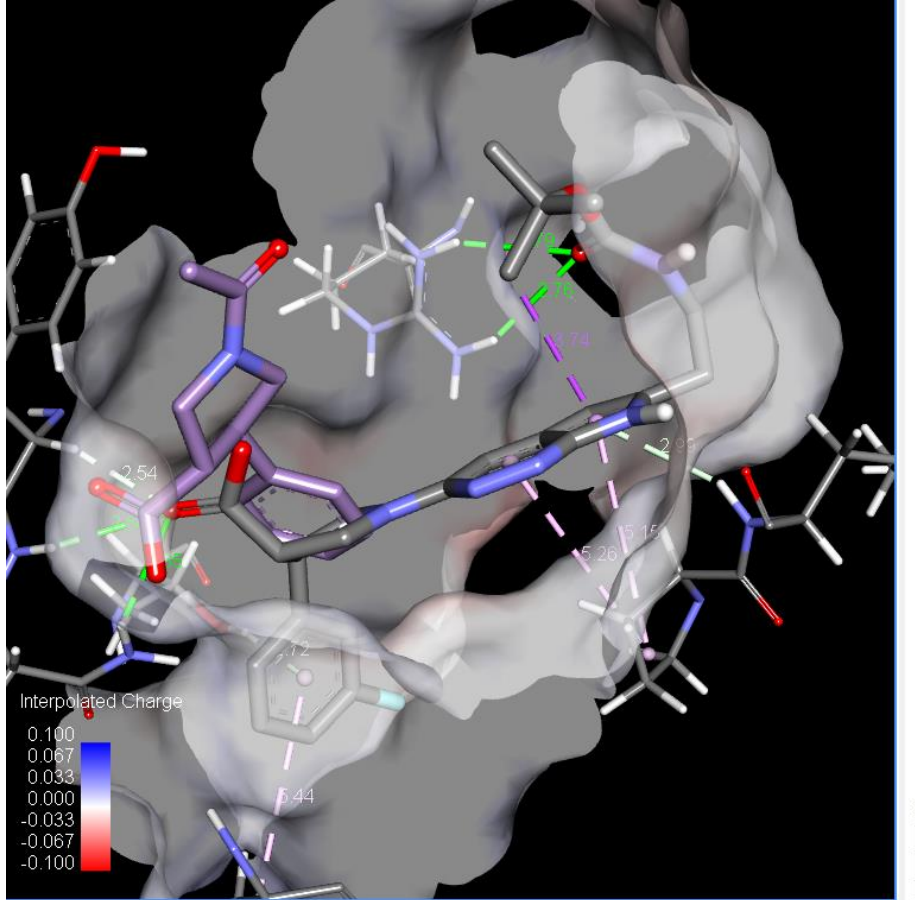

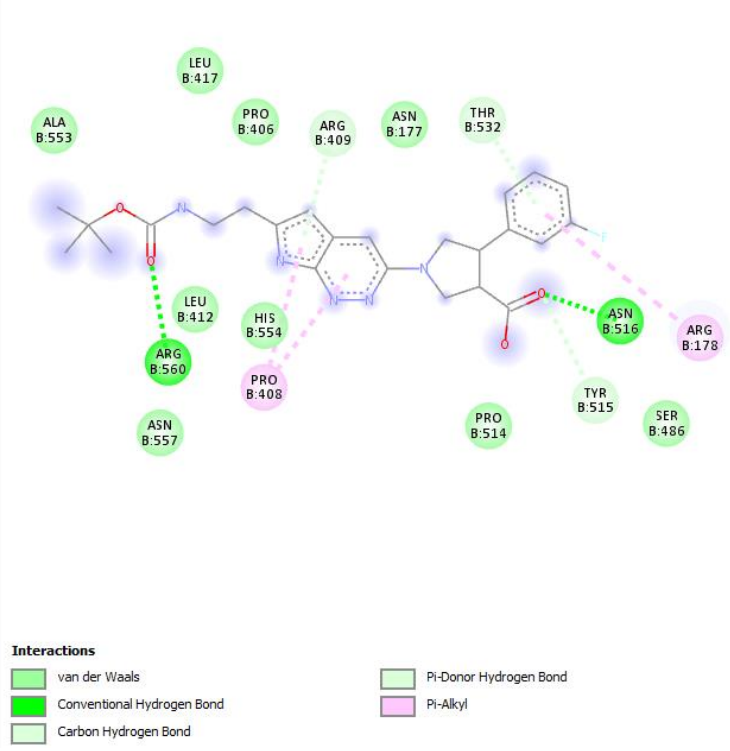

Scoring function : vina Rigid receptor: 5rmm\_mod.pdbqt Ligand: vs\_round 1 ligands/untitled\_line\_8927\_\_input8927\_\_variant1.pdbqt Grid center: X -30.601 Y 14.036 Z -23.796 Grid size : X 40 Y 40 Z 40 Grid space:  $0.375$ Exhaustiveness: 32  $CPU: 8$ Verbosity: 1

WARNING: Search space volume is greater than 27000 Angstrom^3 (See FAQ) Computing Vina grid ... done. Performing docking (random seed: -186335468) ... 0% 10 20 30 40 50 60 70 80 90 100% 

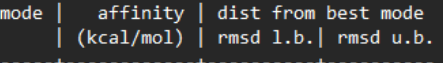

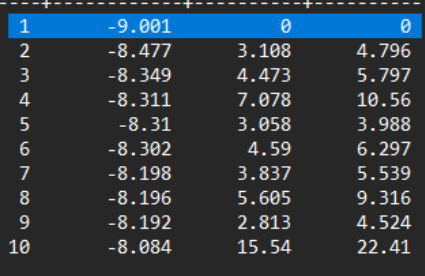

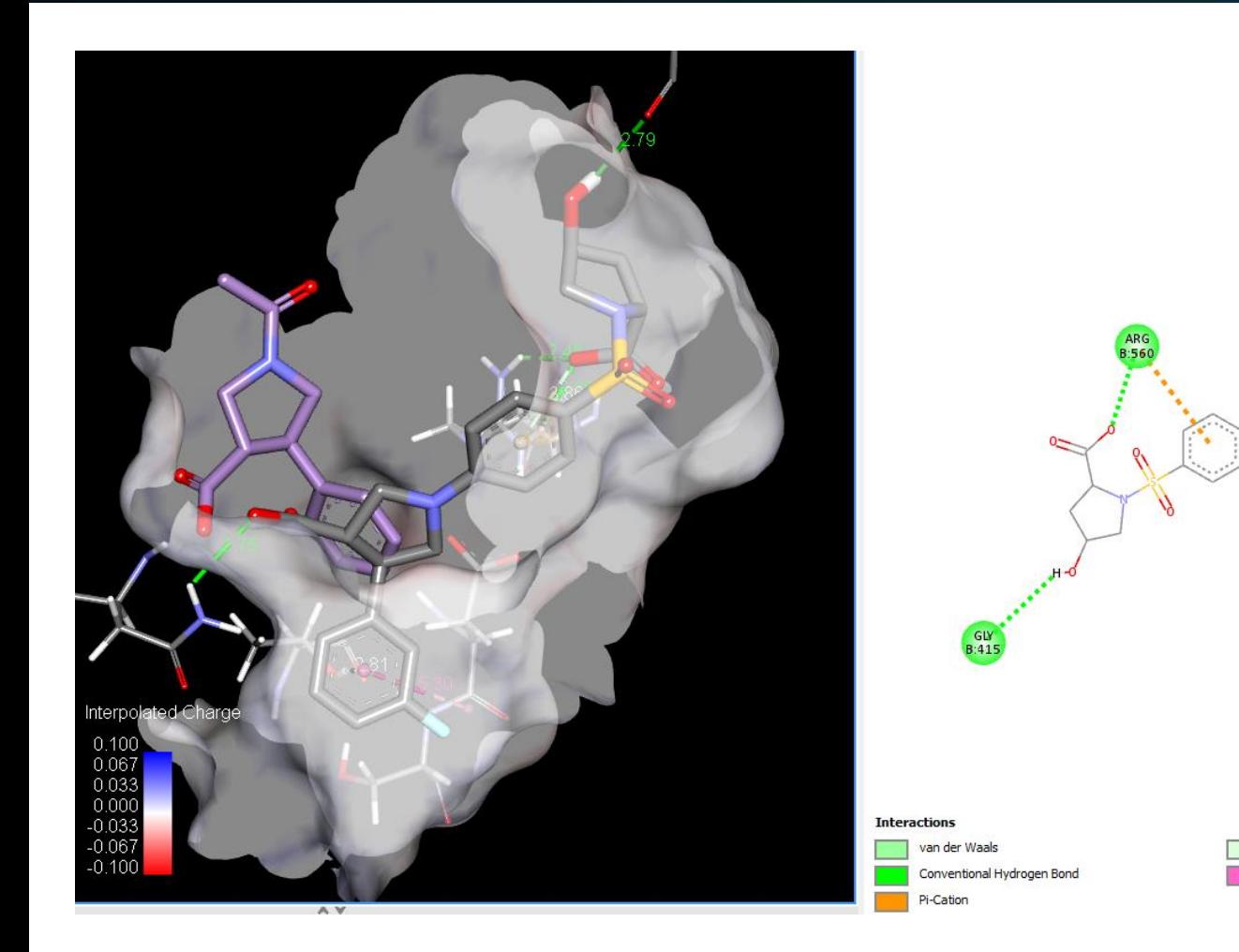

Scoring function : vina Rigid receptor: 5rmm mod.pdbqt Ligand: vs\_round\_1\_ligands/untitled\_line\_8662\_\_input8662\_\_variant1.pdbqt Grid center: X -30.601 Y 14.036 Z -23.796 Grid size : X 40 Y 40 Z 40 Grid space: 0.375 Exhaustiveness: 32 CPU: 8 Verbosity: 1

WARNING: Search space volume is greater than 27000 Angstrom^3 (See FAQ) Computing Vina grid ... done.

Performing docking (random seed: -473328143) ... 10 20 30 40 50 60 70 80 90 100% 

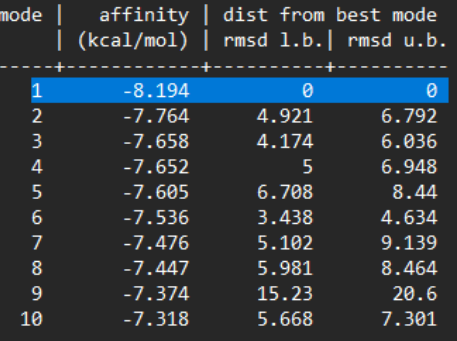

THR **B:532** 

i-Donor Hydrogen Bond

Amide-Pi Stacked

**SER**<br>**B:535** 

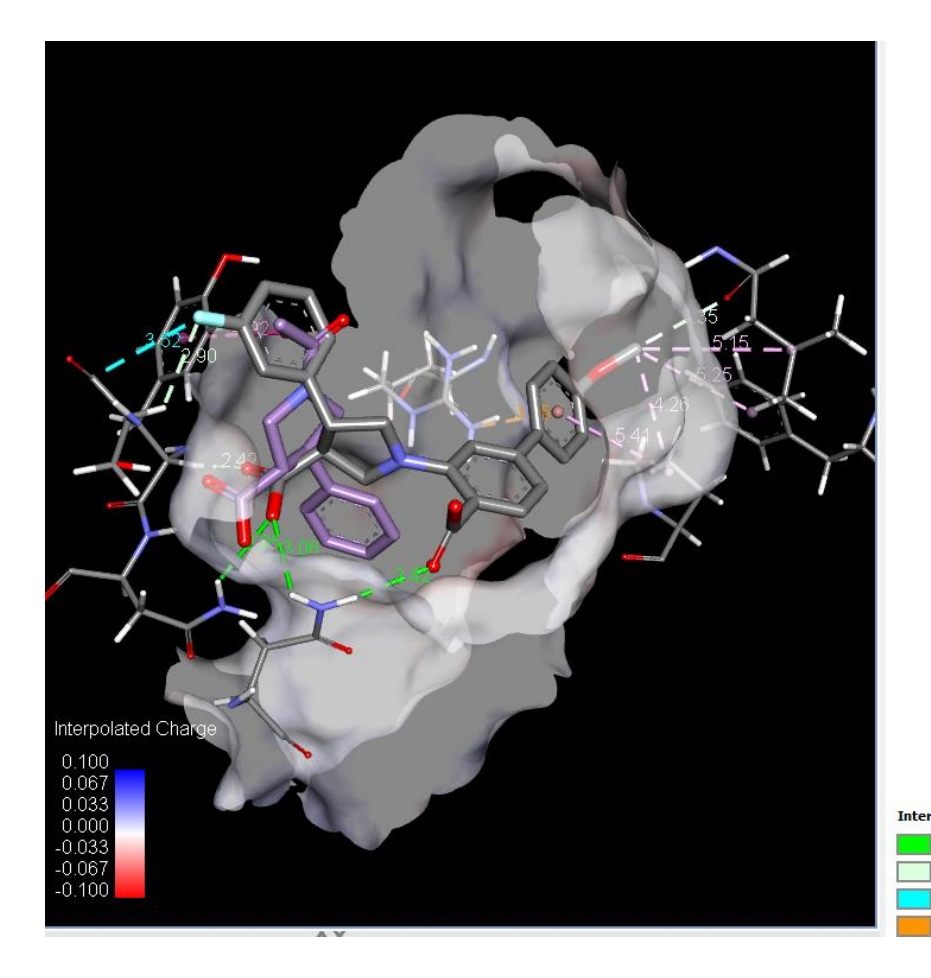

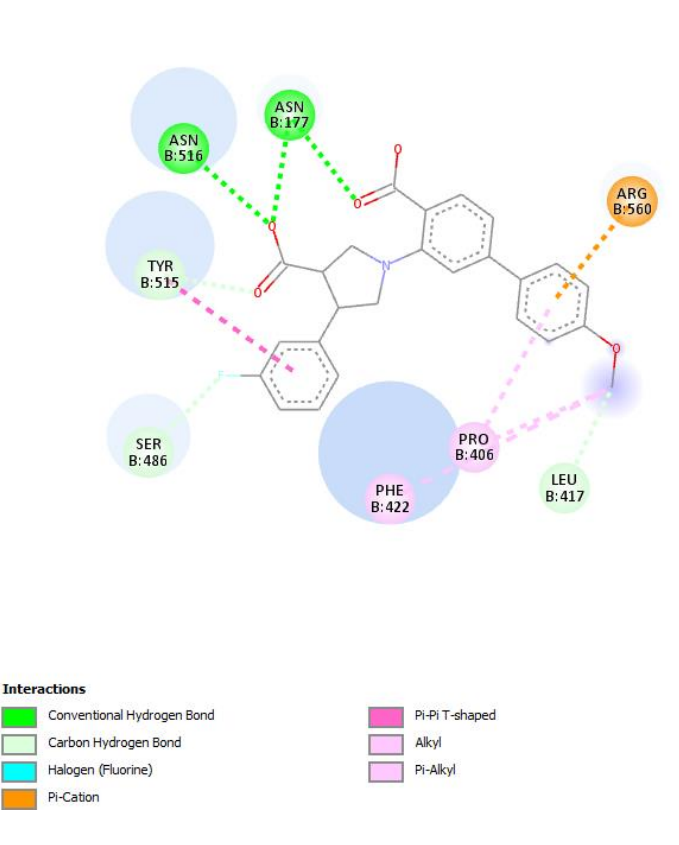

Scoring function : vina Rigid receptor: 5rmm\_mod.pdbqt Ligand: vs\_round\_1\_ligands/untitled\_line\_8550\_\_input8550\_\_variant1.pdbqt Grid center: X -30.601 Y 14.036 Z -23.796 Grid size : X 40 Y 40 Z 40 Grid  $space: 0.375$ Exhaustiveness: 32  $CPU: 8$ Verbosity: 1

WARNING: Search space volume is greater than 27000 Angstrom^3 (See FAQ) Computing Vina grid ... done. Performing docking (random seed: -1711439211) ... 0% 10 20 30 40 50 60 70 80 90 100% 

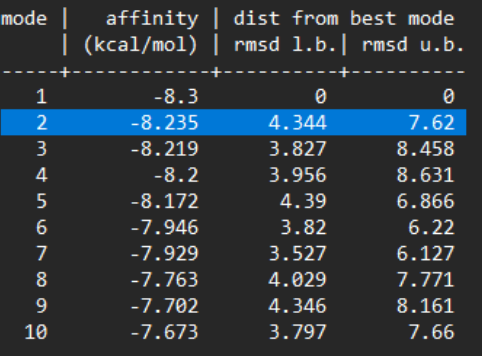

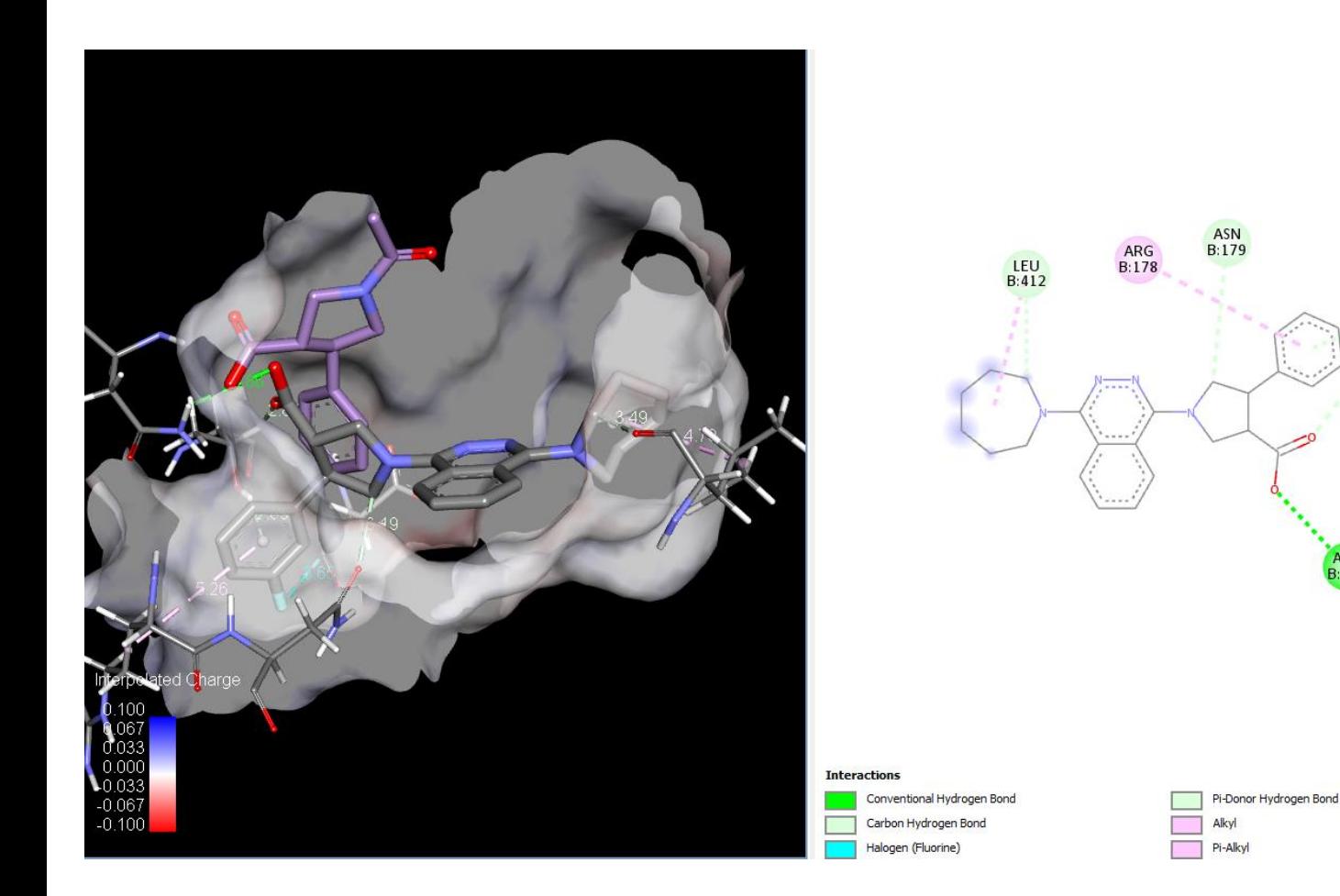

- Scoring function : vina
- $21$ Rigid receptor: 5rmm\_mod.pdbqt
- Ligand: vs\_round\_1\_ligands/untitled\_line\_8336\_\_input8336\_\_variant1.pdbqt
- Grid center: X -30.601 Y 14.036 Z -23.796
- Grid size : X 40 Y 40 Z 40
- Grid space:  $0.375$
- Exhaustiveness: 32

CPU: 8

35

THR<br>B:532

ASP<br>B:534

Verbosity: 1

WARNING: Search space volume is greater than 27000 Angstrom^3 (See FAO) Computing Vina grid ... done.

Performing docking (random seed: 884673502) ...

0% 10 20 30 40 50 60 70 80 90 100% 

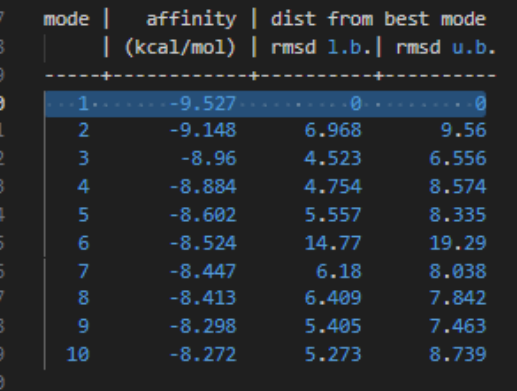

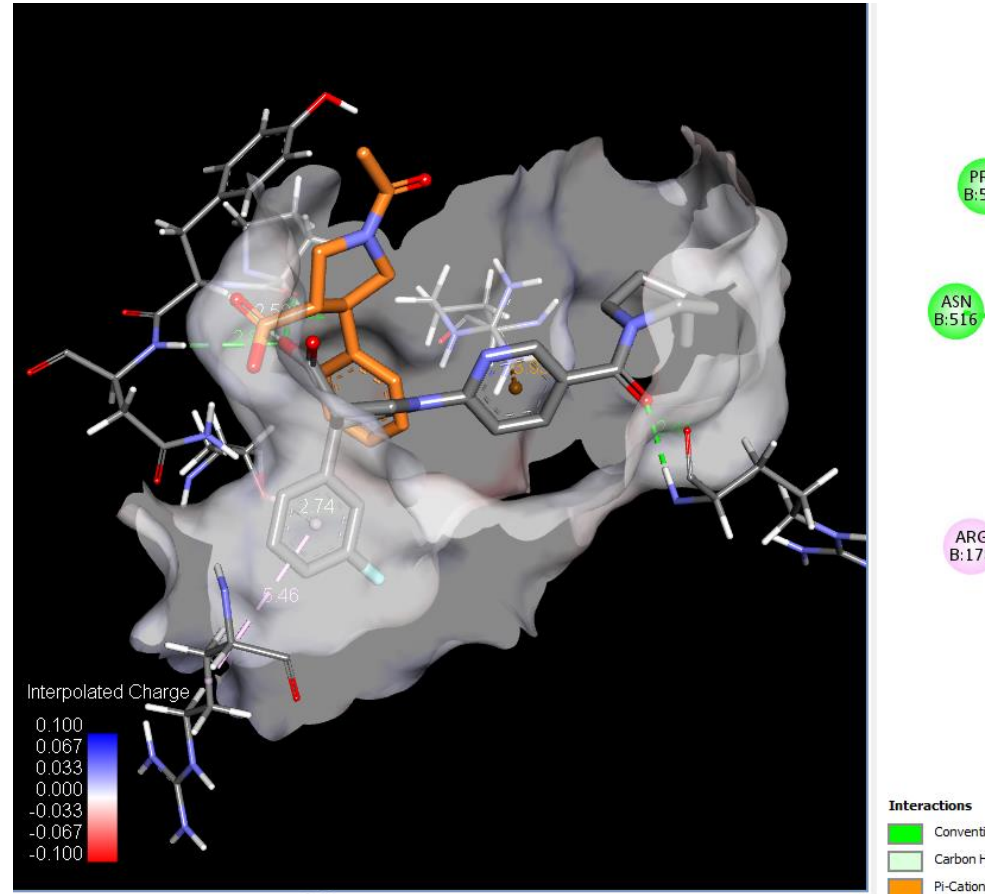

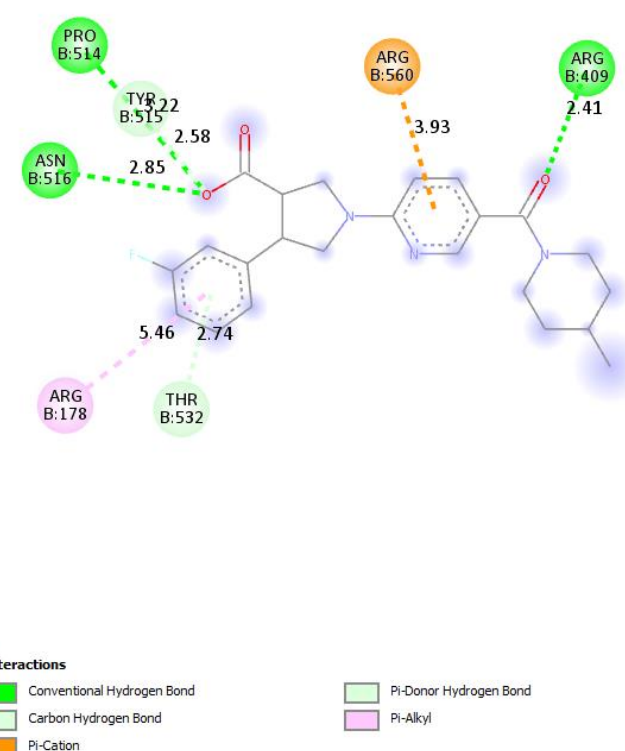

Scoring function : vina Rigid receptor: 5rmm\_mod.pdbqt Ligand: vs\_round\_1\_ligands/untitled\_line\_7976\_\_input7976\_\_variant1.pdbqt Grid center: X -30.601 Y 14.036 Z -23.796 Grid size : X 40 Y 40 Z 40 Grid space : 0.375 Exhaustiveness: 32 **CPU: 8** Verbosity: 1

WARNING: Search space volume is greater than 27000 Angstrom^3 (See FAQ) Computing Vina grid ... done. Performing docking (random seed: 256786996) ... 0% 10 20 30 40 50 60 70 80 90 100% 

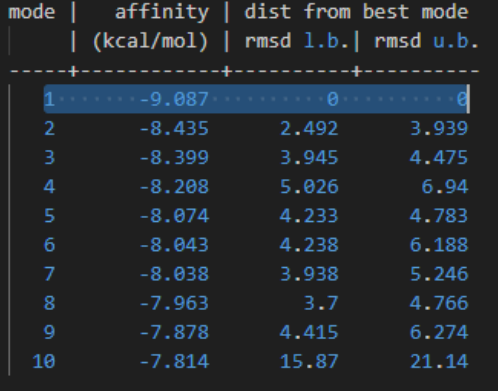

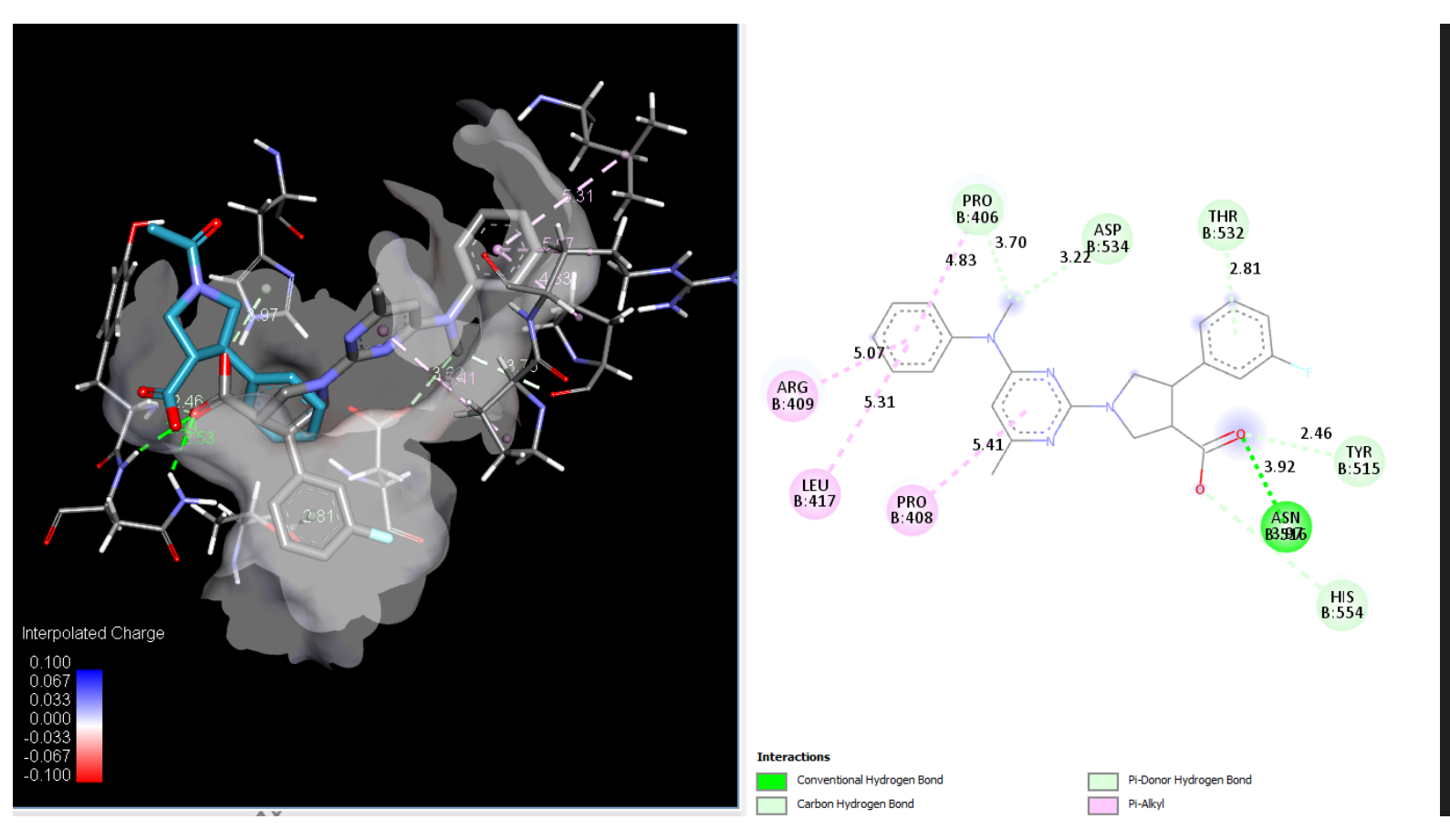

Scoring function : vina Rigid receptor: 5rmm mod.pdbqt Ligand: vs\_round\_1\_ligands/untitled\_line\_7773\_\_input7773\_\_variant1.pdbqt Grid center: X -30.601 Y 14.036 Z -23.796 Grid size : X 40 Y 40 Z 40 Grid space:  $0.375$ Exhaustiveness: 32  $CPU: 8$ Verbosity: 1

WARNING: Search space volume is greater than 27000 Angstrom^3 (See FAQ) Computing Vina grid ... done. Performing docking (random seed: -682037403) ... 0% 10 20 30 40 50 60 70 80 90 100% [----]----[----]----[----]----[----]----[----]----[----] 

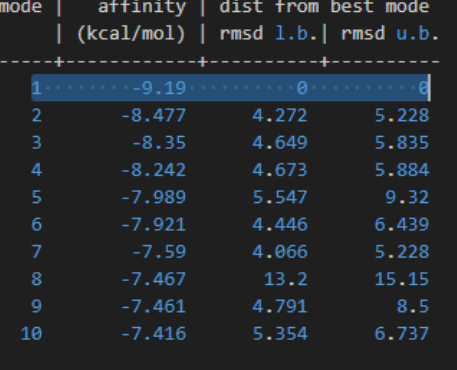

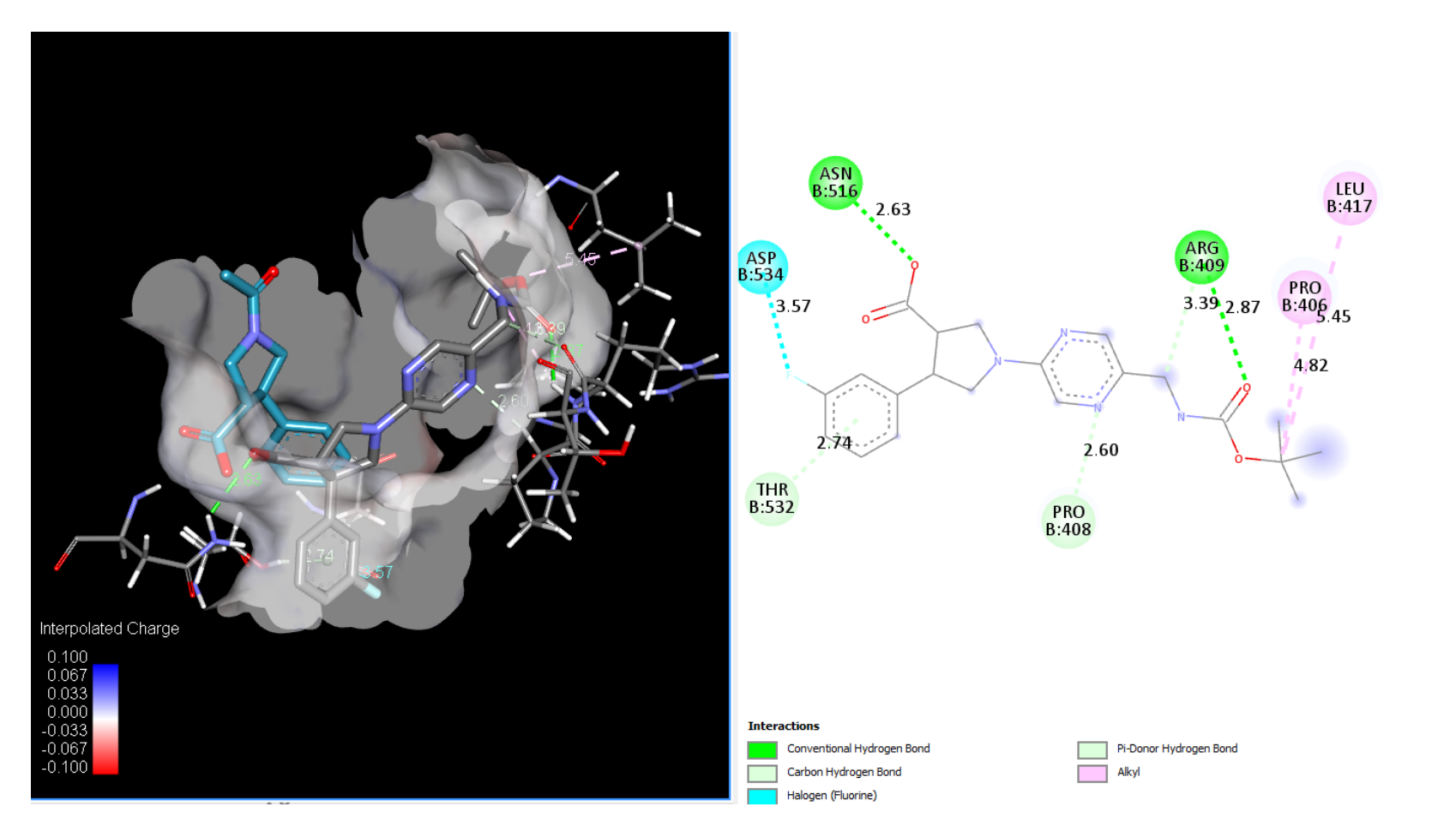

#### Scoring function : vina

Rigid receptor: 5rmm\_mod.pdbqt Ligand: vs round 1 ligands/untitled line 7543 input7543 variant1.pdbqt Grid center: X -30.601 Y 14.036 Z -23.796 Grid size : X 40 Y 40 Z 40 Grid space:  $0.375$ Exhaustiveness: 32 CPU: 8 Verbosity: 1

WARNING: Search space volume is greater than 27000 Angstrom^3 (See FAQ) Computing Vina grid ... done. Performing docking (random seed: -610634018) ... 0% 10 20 30 40 50 60 70 80 90 100% [www.]www.[www.]www.[www.]www.[www.]www.[www.] 

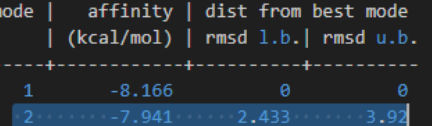

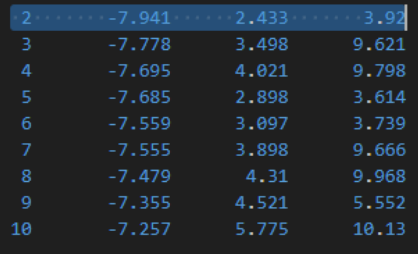

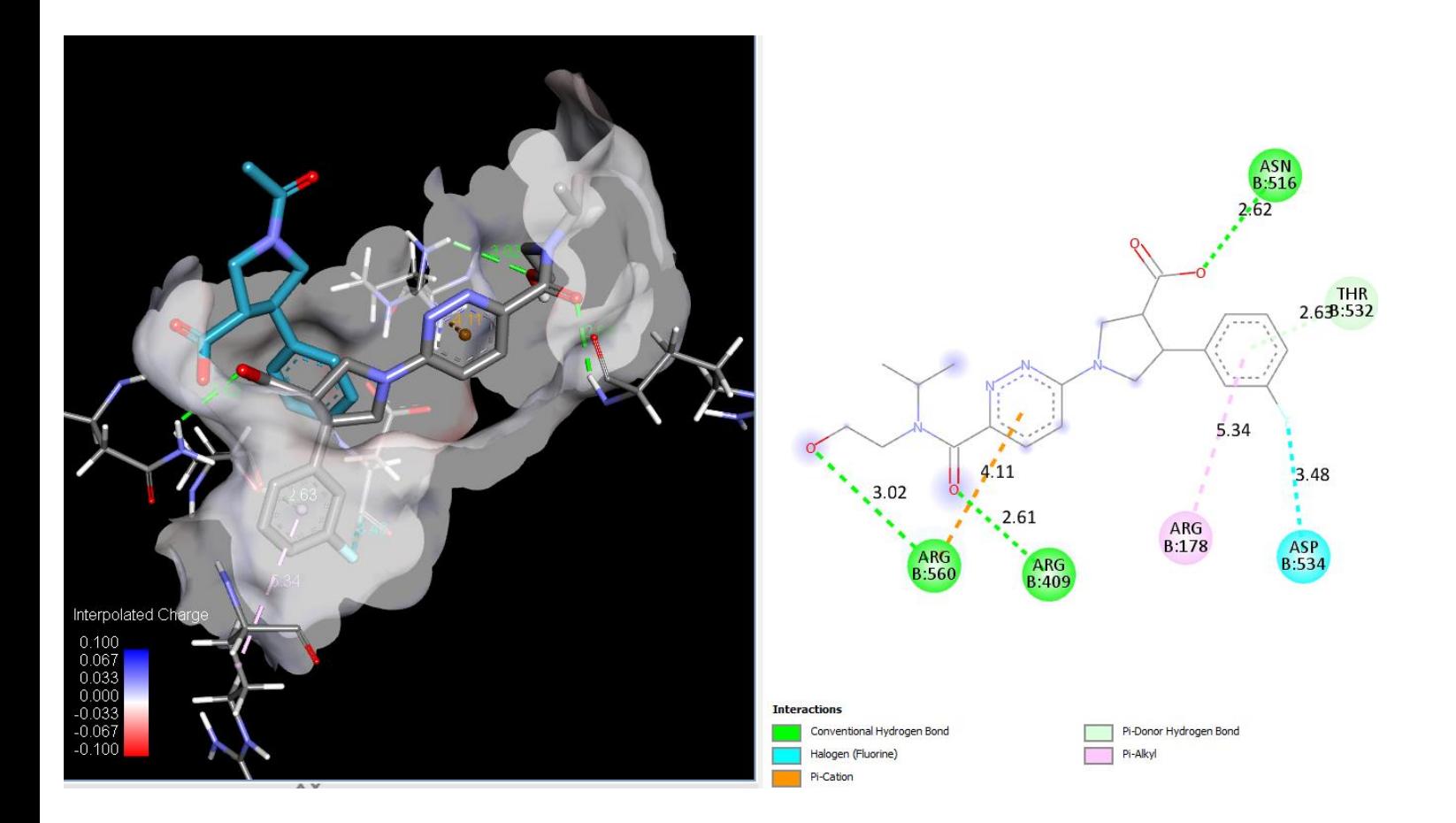

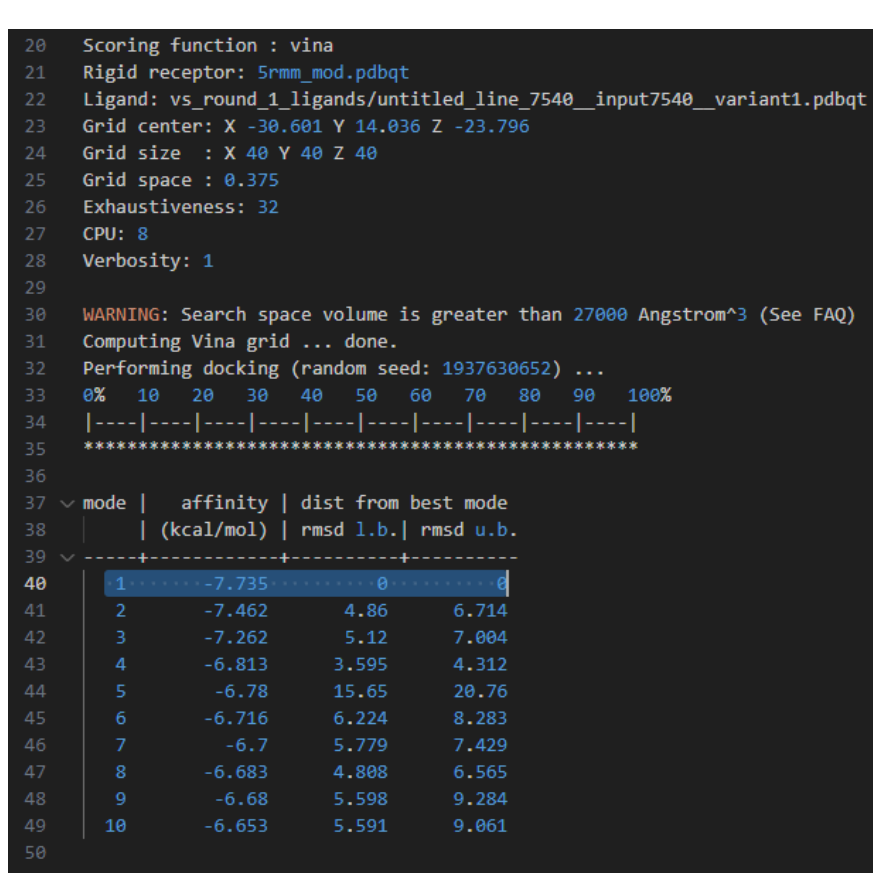

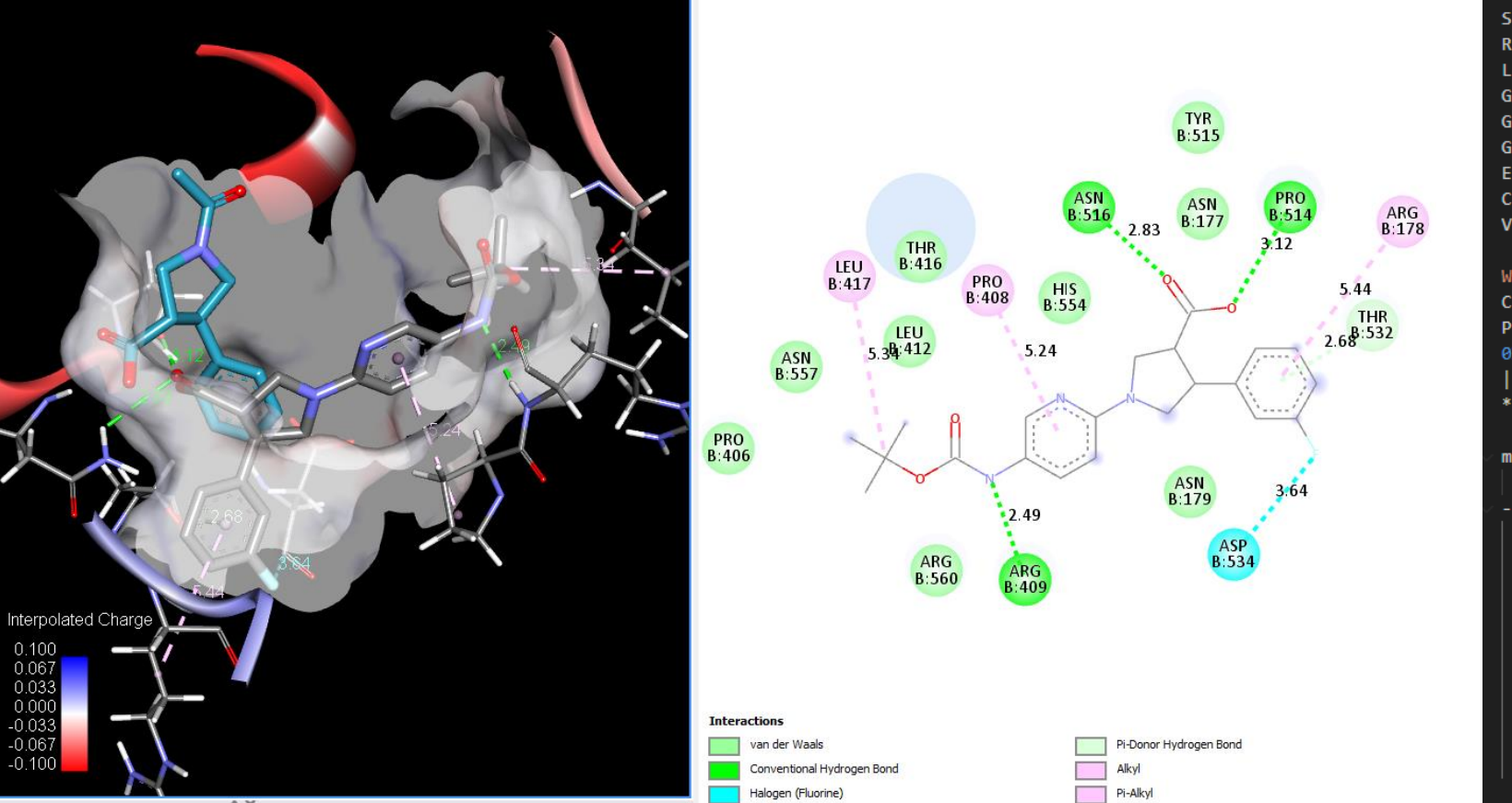

Scoring function : vina Rigid receptor: 5rmm mod.pdbqt Ligand: vs\_round\_1\_ligands/untitled\_line\_7499\_\_input7499\_\_variant1.pdbqt Grid center: X -30.601 Y 14.036 Z -23.796 Grid size : X 40 Y 40 Z 40 Grid space : 0.375 Exhaustiveness: 32  $CPU: 8$ Verbosity: 1

WARNING: Search space volume is greater than 27000 Angstrom^3 (See FAQ) Computing Vina grid ... done. Performing docking (random seed: 1988620525) ... 0% 10 20 30 40 50 60 70 80 90 100% 

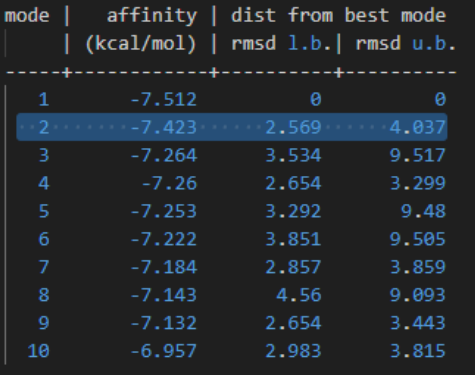

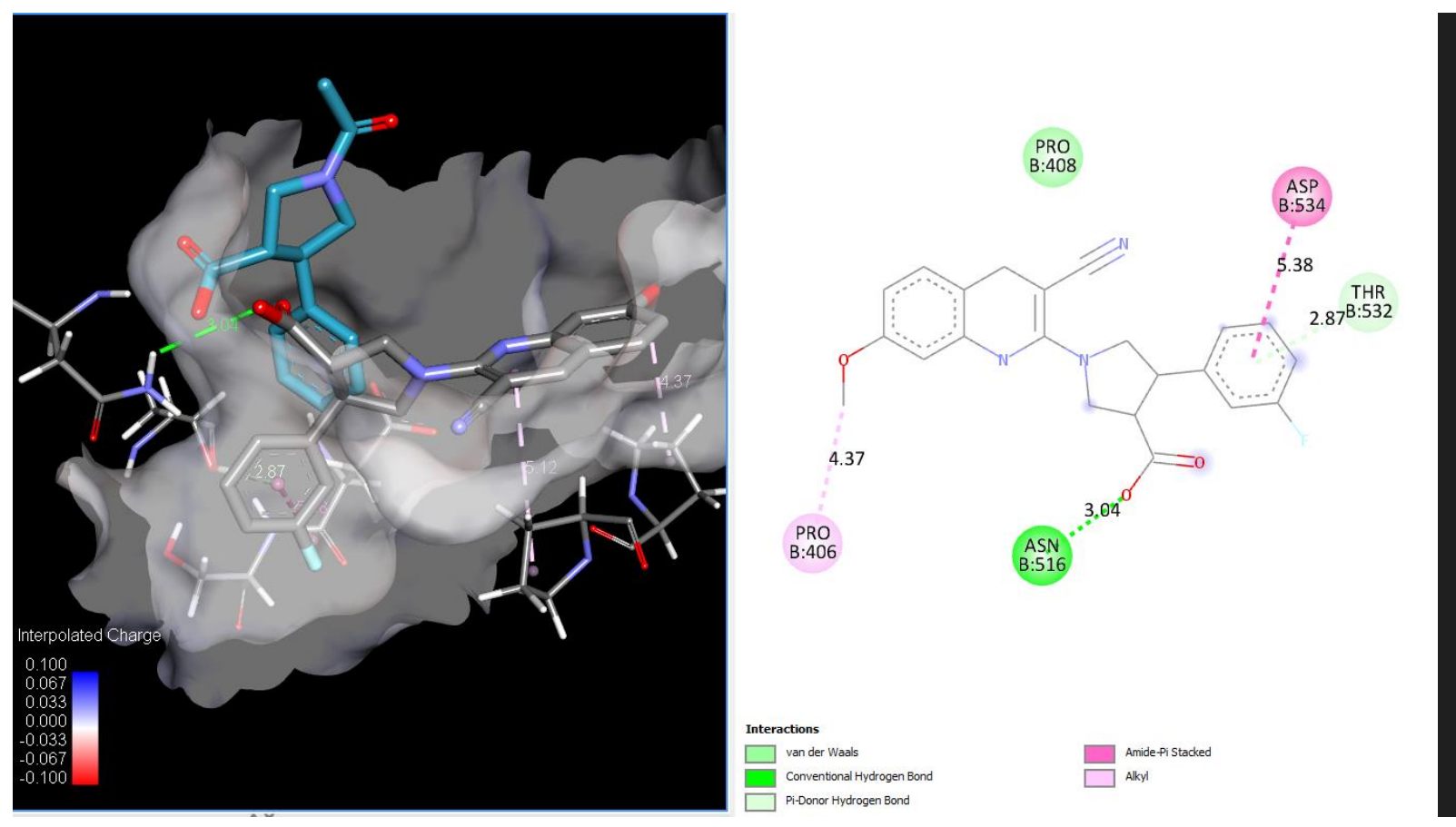

#### Scoring function : vina

- Rigid receptor: 5rmm\_mod.pdbqt
- Ligand: vs\_round\_1\_ligands/untitled\_line\_7191\_\_input7191\_\_variant1.pdbqt

AQ)

- Grid center: X -30.601 Y 14.036 Z -23.796
- Grid size : X 40 Y 40 Z 40
- Grid space :  $0.375$
- Exhaustiveness: 32  $CPU: 8$

Verbosity: 1

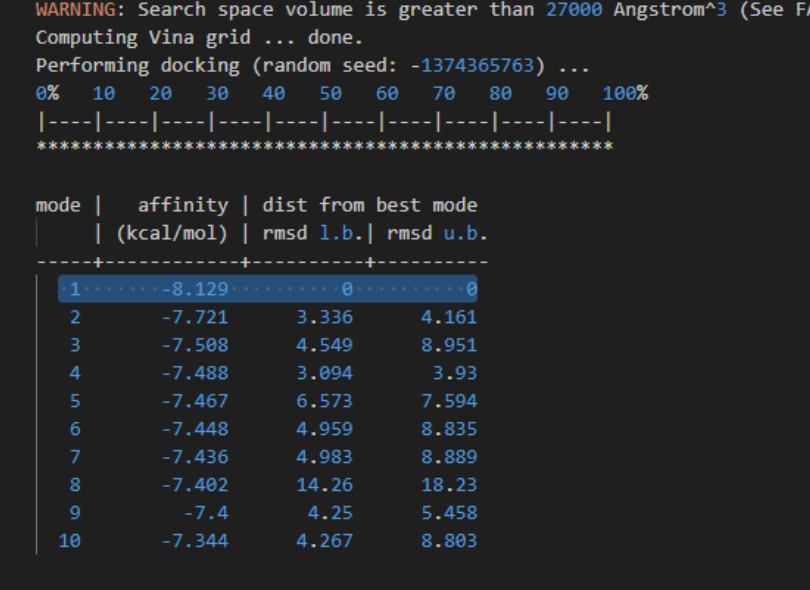

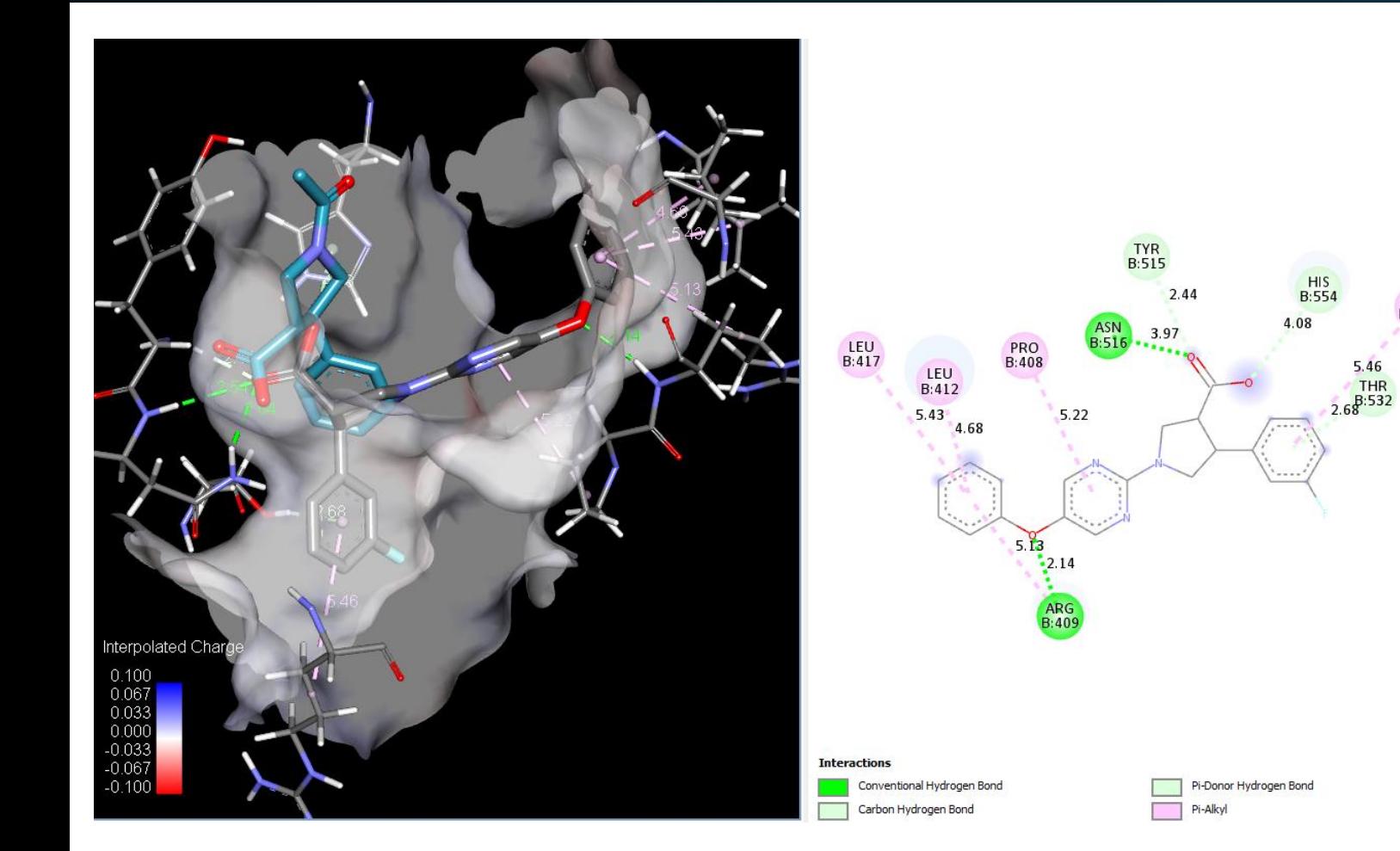

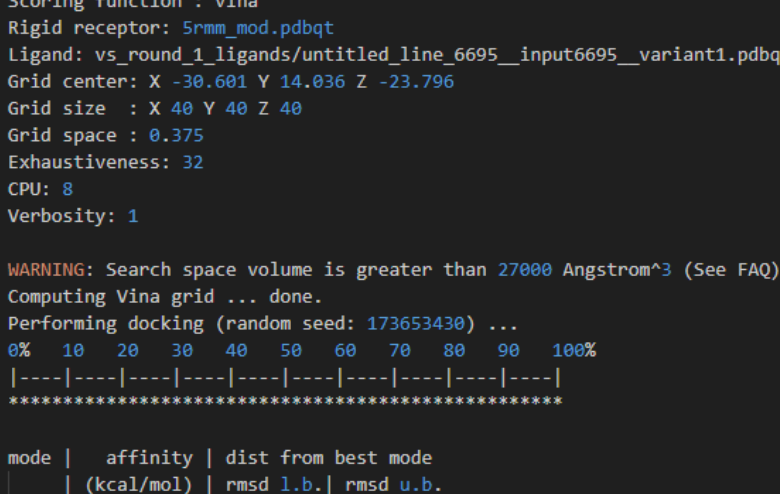

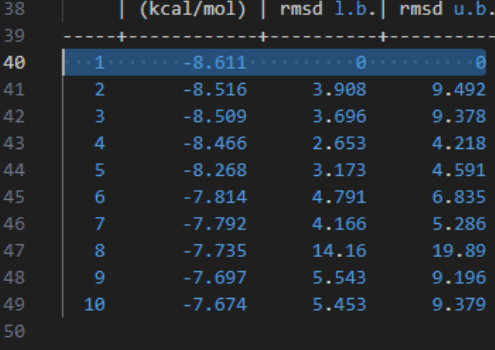

**ARG B:178** 

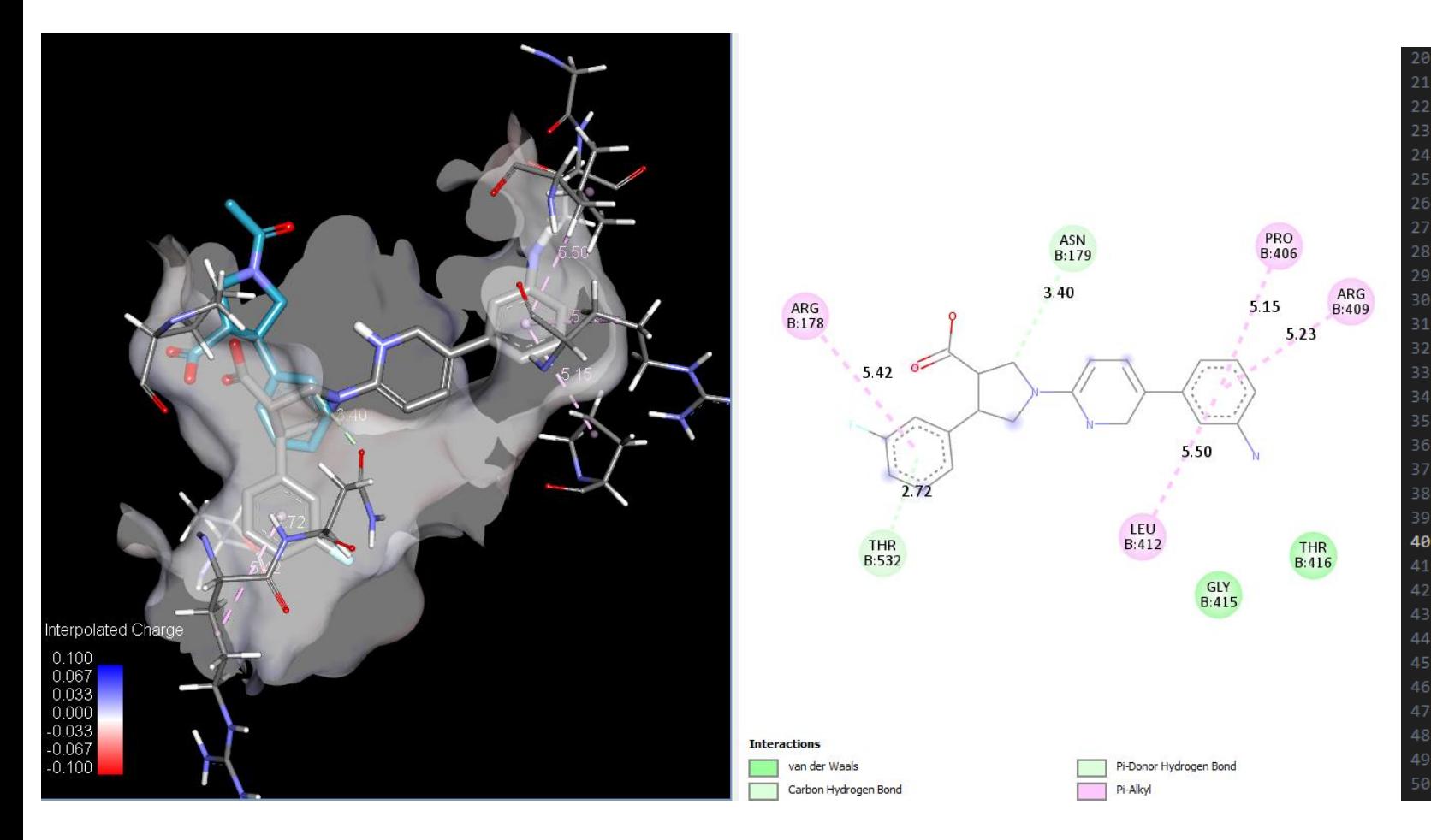

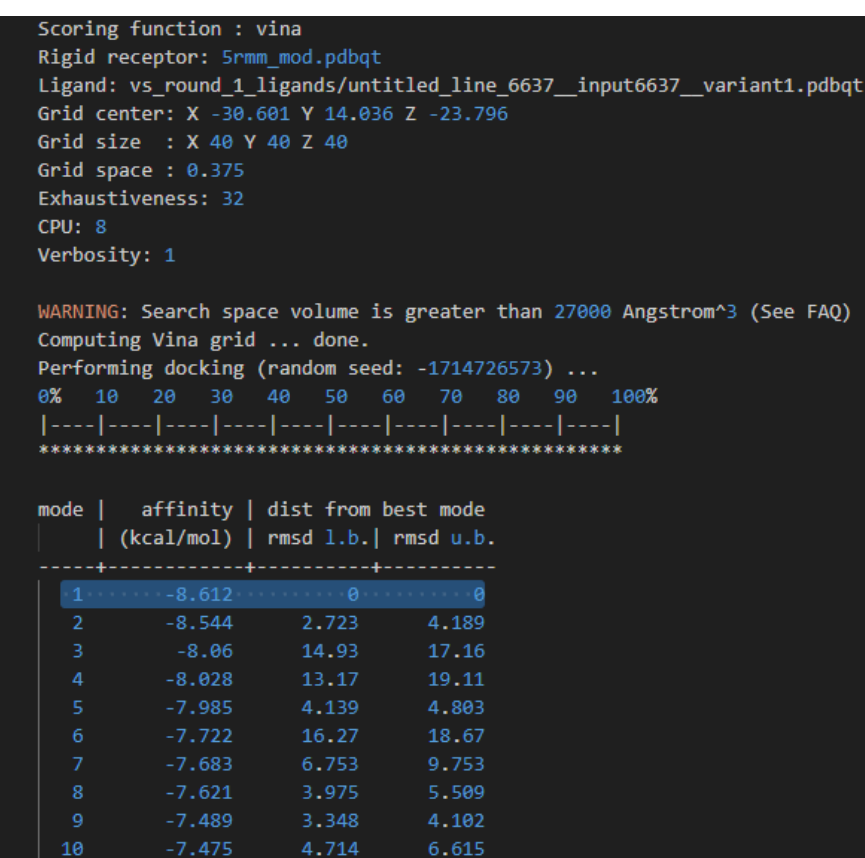

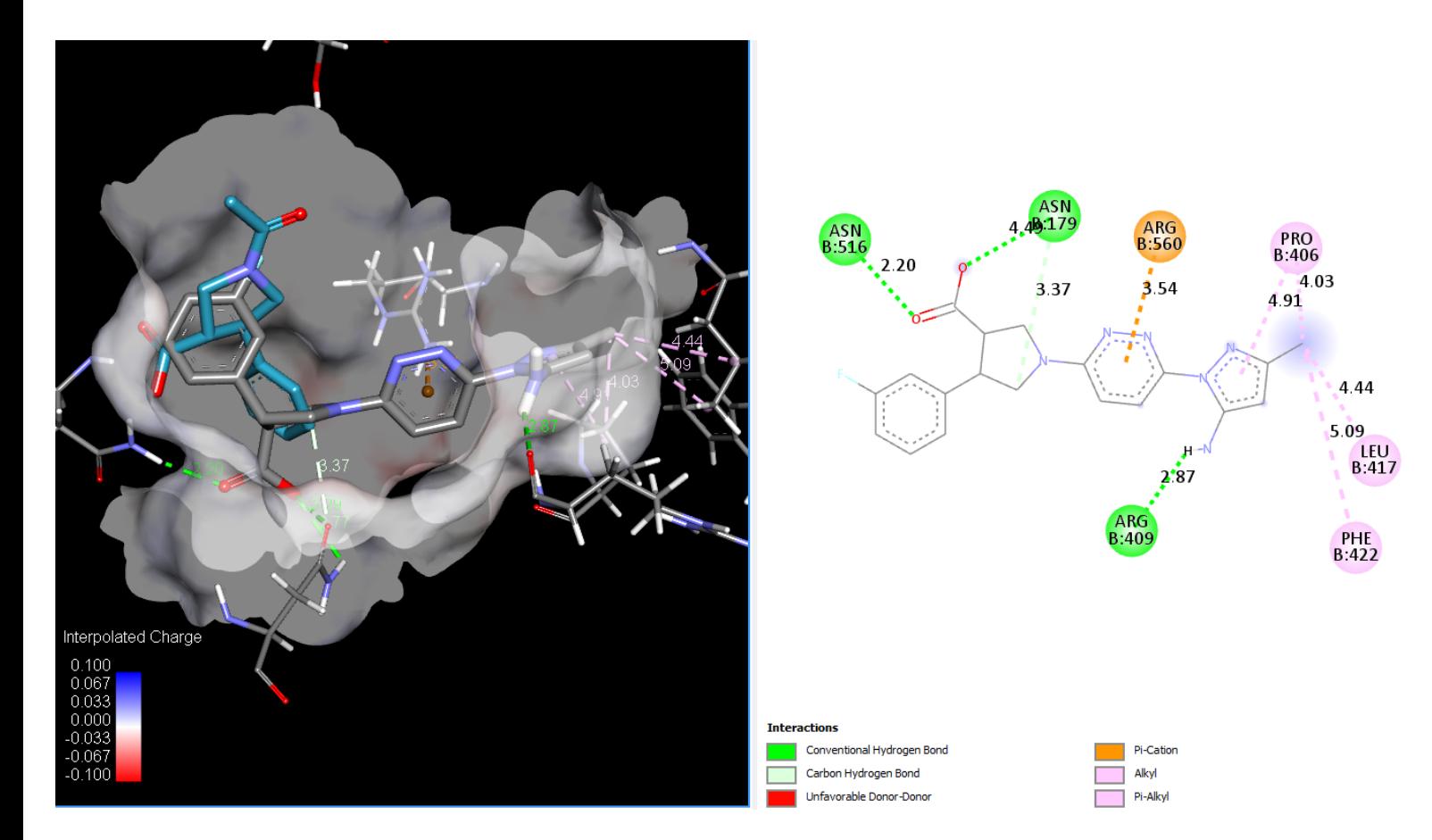

#### Scoring function : vina

- Rigid receptor: 5rmm mod.pdbqt
- Ligand: vs round 1 ligands/untitled line 6436 input6436 variant1.pdbqt
- Grid center: X -30.601 Y 14.036 Z -23.796
- Grid size : X 40 Y 40 Z 40
- 25 Grid space:  $0.375$
- Exhaustiveness: 32 26.
- **CPU: 8**

29

Verbosity: 1 28

- WARNING: Search space volume is greater than 27000 Angstrom^3 (See FAQ) Computing Vina grid ... done.
- 
- Performing docking (random seed: -1105417413) ...
- 0% 10 20 30 40 50 60 70 80 90 100%

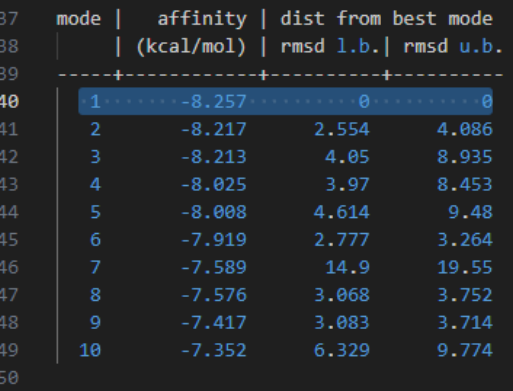

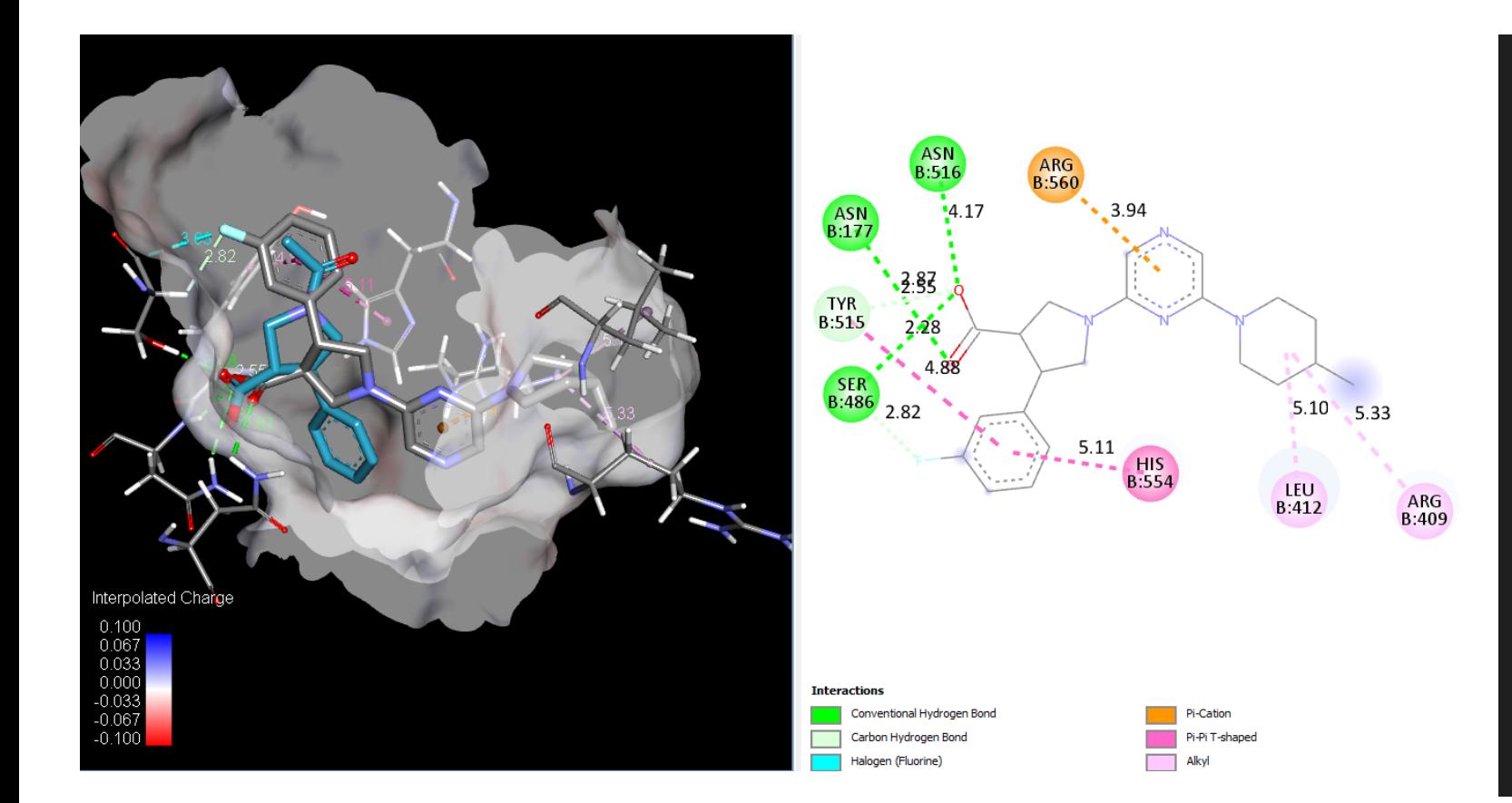

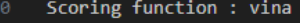

- Rigid receptor: 5rmm\_mod.pdbqt
- Ligand: vs\_round\_1\_ligands/untitled\_line\_6234\_\_input6234\_\_variant1.pdbqt
- Grid center: X -30.601 Y 14.036 Z -23.796
- Grid size : X 40 Y 40 Z 40
- Grid space :  $0.375$
- Exhaustiveness: 32

 $CPU: 8$ 

Verbosity: 1

WARNING: Search space volume is greater than 27000 Angstrom^3 (See FAQ)

Computing Vina grid ... done.

Performing docking (random seed: 882193590) ...

 $0\%$ 10 20 30 40 50 60 70 80 90 100%

[----]----[----]----]----[----]----[----]----]----[----]----]

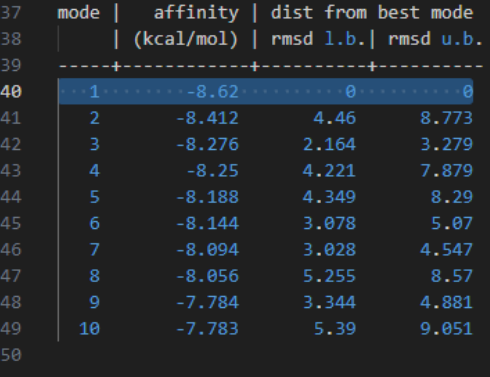

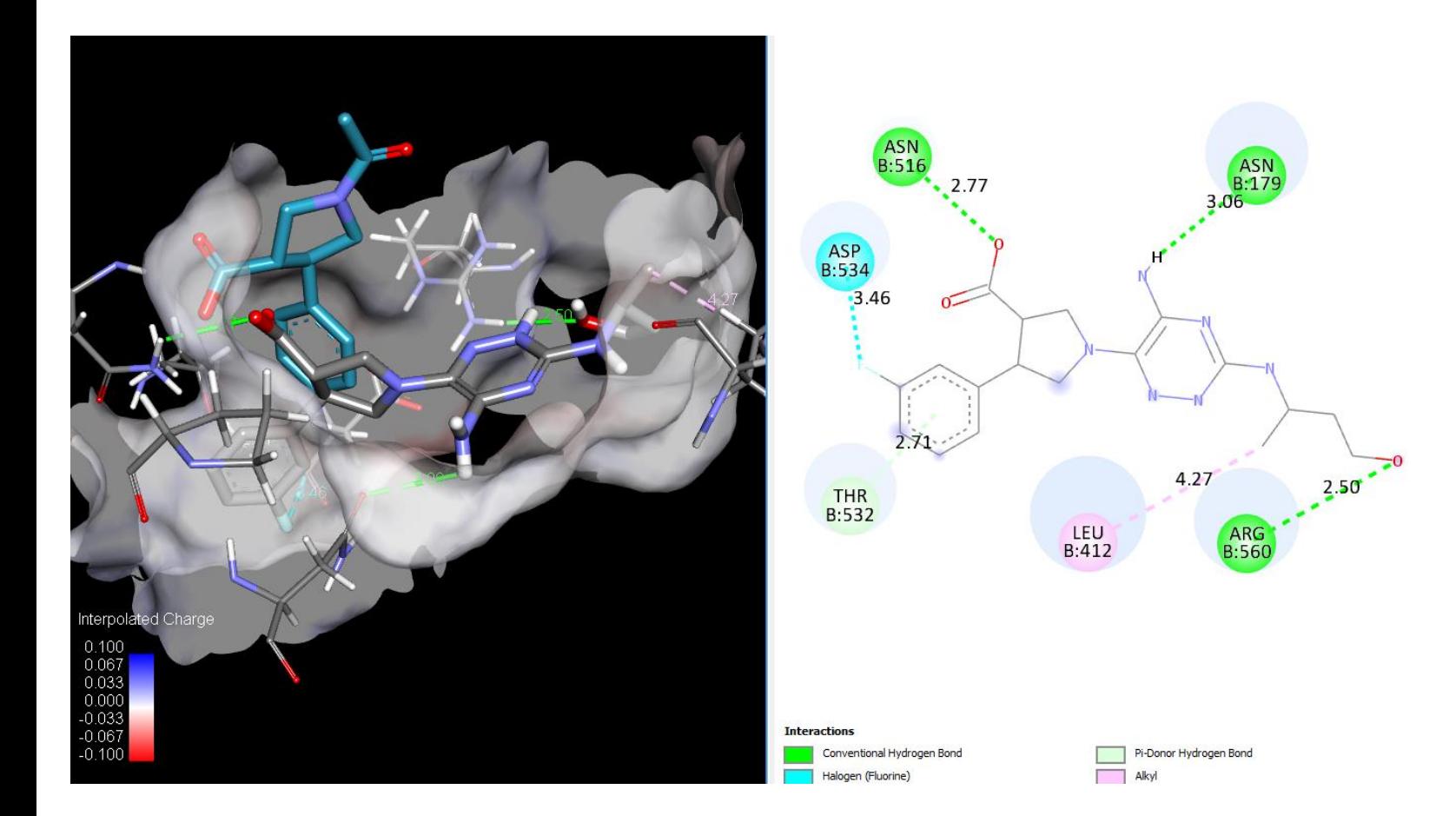

Scoring function : vina Rigid receptor: 5rmm mod.pdbqt Ligand: vs round 1 ligands/untitled line 5949 input5949 variant1.pdbqt Grid center: X -30.601 Y 14.036 Z -23.796 Grid size : X 40 Y 40 Z 40 Grid space :  $0.375$ Exhaustiveness: 32  $CPU: 8$ Verbosity: 1

WARNING: Search space volume is greater than 27000 Angstrom^3 (See FAQ) Computing Vina grid ... done.

Performing docking (random seed: 980427960) ... 0% 10 20 30 40 50 60 70 80 90 100% 

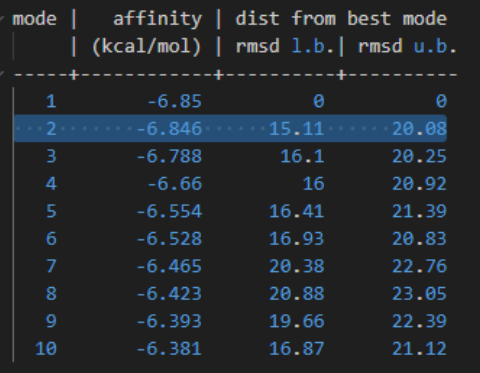

# **Virtual Screen References**

- [ccsb-scripps/AutoDock-Vina: AutoDock Vina \(github.com\)](https://github.com/ccsb-scripps/AutoDock-Vina)
- [AutoDock Vina 1.2.0: New Docking Methods, Expanded Force Field, and Python Bindings | Journal of Chemical Information and Modeling](https://pubs.acs.org/doi/full/10.1021/acs.jcim.1c00203?casa_token=MoTTTifbObEAAAAA%3AWFCxcyO-mQoZsuP3L9hAy8lF21rd2z9qZRPGezJr0EN_SBQQwLaBEF5T1A5pPFbjgphchO3i7v7lpfF5) (acs.org)
- [AutoDock Vina: Improving the speed and accuracy of docking with a new scoring function, efficient optimization, and multithreading -](https://onlinelibrary.wiley.com/doi/full/10.1002/jcc.21334?casa_token=XeRhaKhPgf8AAAAA%3AE0r67OEA1-nffjmoZsnu2y-DHl62RSBbQBDsZUe610SjvnNd1DX9QnD5ZLnNMhUNDtBqtZeDh9jA0JRT) Trott 2010 [Journal of Computational Chemistry -](https://onlinelibrary.wiley.com/doi/full/10.1002/jcc.21334?casa_token=XeRhaKhPgf8AAAAA%3AE0r67OEA1-nffjmoZsnu2y-DHl62RSBbQBDsZUe610SjvnNd1DX9QnD5ZLnNMhUNDtBqtZeDh9jA0JRT) Wiley Online Library
- [Critical assessment of the automated AutoDock as a new docking tool for virtual screening](https://onlinelibrary.wiley.com/doi/full/10.1002/prot.21183)
- [Evaluation of AutoDock and AutoDock Vina on the CASF-2013 Benchmark | Journal of Chemical Information and Modeling](https://pubs.acs.org/doi/full/10.1021/acs.jcim.8b00312) (acs.org)

In the paper, Vina is compared to other scoring functions using the CASF-2013 benchmark:

- \*\*Scoring Power\*\*: Vina shows a strong correlation with experimental binding constants, with a Pearson correlation coefficient of 0.600 after local optimization, placing it close to the top methods.
- \*\*Docking Power\*\*: Vina excels in distinguishing the native ligand binding pose from decoys, achieving the best docking power success rates among all methods tested, with 85.6% in single-point model.
- \*\*Screening Power\*\*: Vina also performs well in distinguishing binders from nonbinders, with high success rates and enrichment factors, especially after local optimization.

- \*\*Overall Performance\*\*: Generally, Vina ranks in the first quarter of the 33 methods tested, indicating a robust and reliable scoring function for docking simulations.

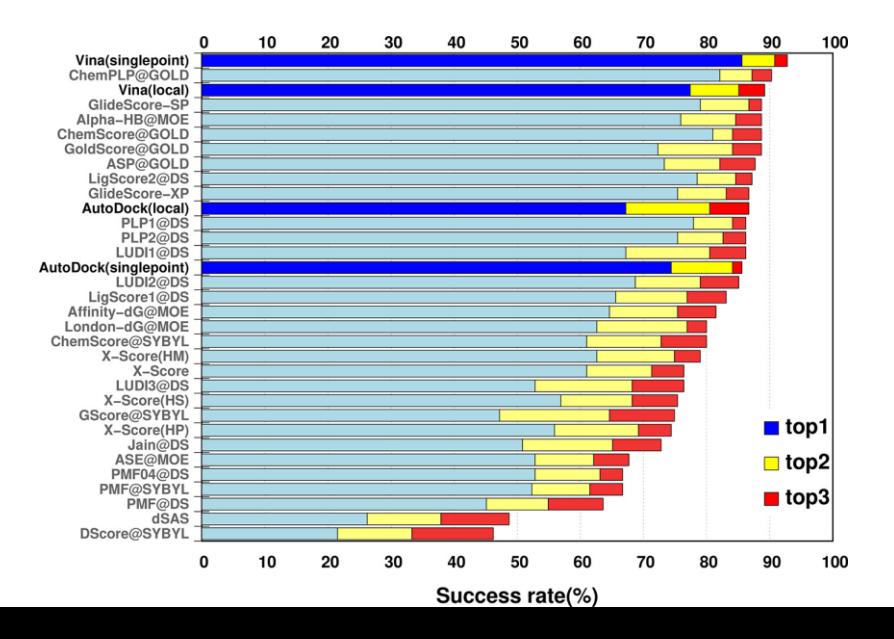